### VYSOKÁ ŠKOLA BÁŇSKÁ – TECHNICKÁ UNIVERZITA OSTRAVA EKONOMICKÁ FAKULTA

## KATEDRA SYSTÉMOVÉHO INŽENÝRSTVÍ

Vytvoření ekologicko-ekonomického modelu průmyslové společnosti Creation Of the Ecologic-Economical Model for an Industrial Company

Student: Bc. František Zapletal Vedoucí diplomové práce: Dr. Ing. Jiří Chuchro

Místopřísežně prohlašuji, že jsem diplomovou práci vypracoval samostatně a použil jsem přitom jen uvedených zdrojů.

V Ostravě 29. dubna 2011 …………………………

**Podpis** 

Chtěl bych zde poděkovat vedoucímu mé práce Dr. Ing. Jiřímu Chuchrovi za odborné konzultace a rady při psaní této práce. Dále bych chtěl poděkovat vedení firmy XYZ za poskytnutí potřebných údajů k realizaci a ověření cílového modelu.

# Obsah

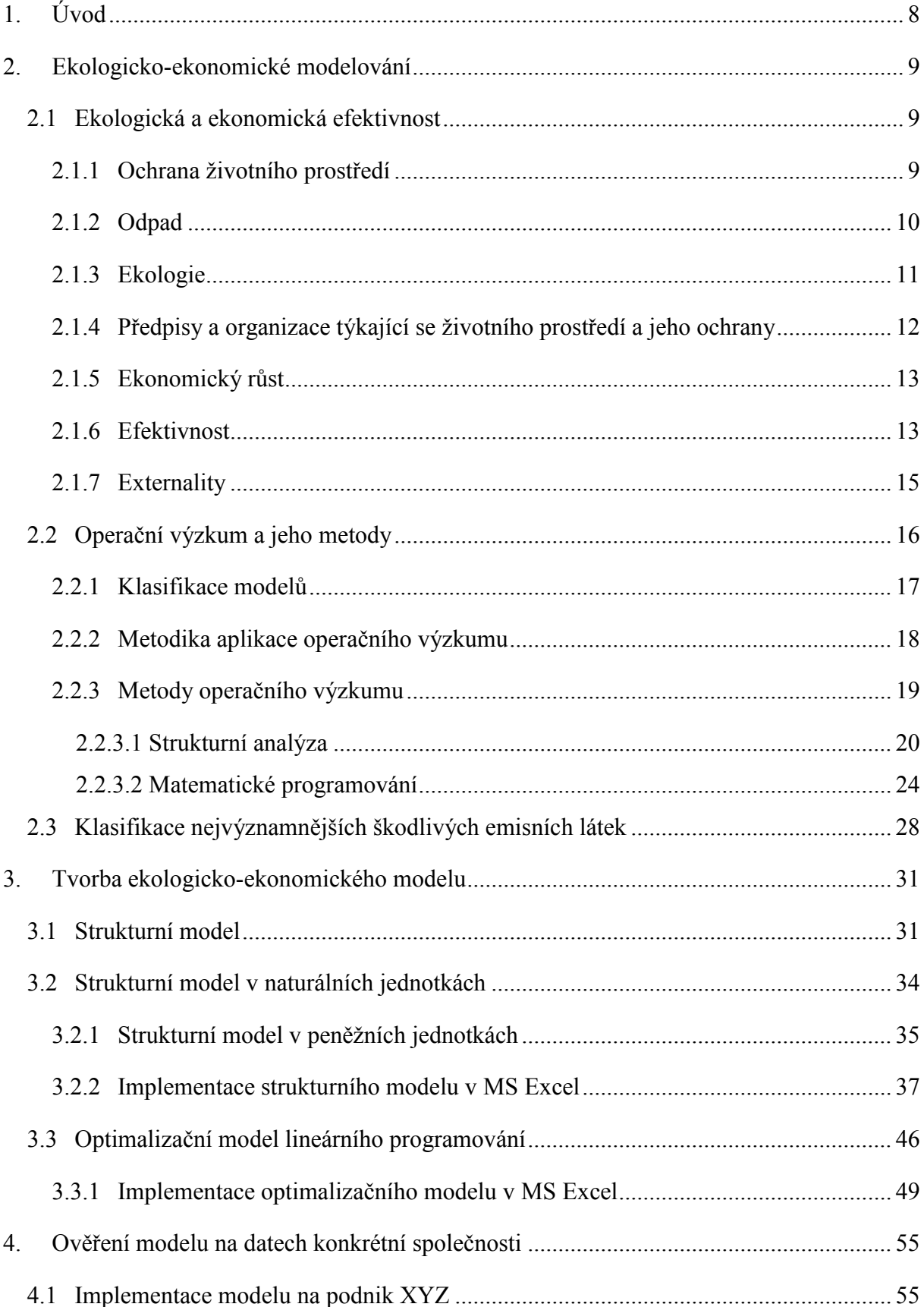

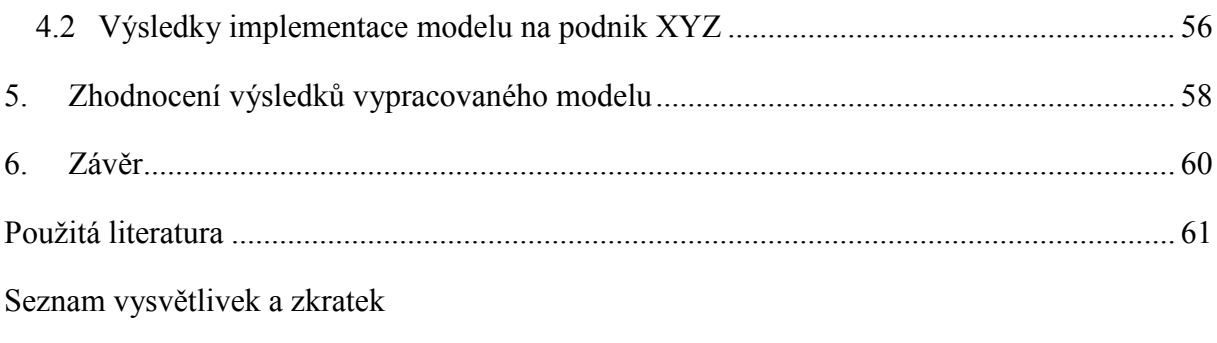

Seznam příloh

## <span id="page-7-0"></span>**1. Úvod**

Ačkoli nám každé učebnice a skripta podnikové ekonomiky a oborů jí příbuzných nabízejí sáhodlouhý výčet položek charakterizujících cíle podniku, vždy mezi nimi bude mít výsadní postavení jeden – maximalizace zisku. Najít vlastníka, ředitele společnosti, popř. vrcholového manažera, který by byl nespokojený při pohledu na výkaz zisků a ztrát, který dokazuje, že zisk firmy oproti minulým letům prudce stoupl, by bylo velmi obtížné. Pochopitelně se od strategie firmy odvíjejí cíle další – druhotné. Způsoby, jak dosáhnout zvýšení zisku jsou dva – buďto zvýšíme výnosy nebo snížíme náklady. Já se ve své práci budu zabývat druhou zmíněnou možností.

Účelem této práce je optimalizovat ekologické náklady firmy tak, aby maximalizovala svůj zisk. Zvláště u velkých výrobních průmyslových podniků je tento druh nákladů velmi významný a nevěnuje se mu bohužel dostatek pozornosti. Navíc zmíněná optimalizace nebude mít přínos pouze pro podnik, ve kterém se bude uplatňovat, ale také pro jeho okolízvláště životní prostředí a obyvatelstvo, které působením různých forem znečištění trpí.

Mým cílem je zkonstruovat ekologicko-ekonomický model pro průmyslovou společnost, který následně otestuji na reálných datech vybraného hutního podniku. Výsledný model by měl sloužit jako podklad pro rozhodování kompetentních osob a měl by umožnit:

- analyzovat a zhodnotit ekologickou i ekonomickou náročnost jednotlivých výrobních oborů
- optimalizovat objem výroby jednotlivých výrobních oborů vzhledem k jejich eko-eko náročnosti
- zlepšit alokaci investic do strojů a zařízení, které by vykazovaly nižší ekologické náklady
- nalezení kompromisního řešení mezi ekologickými náklady a ekonomickými příjmy z výroby

### <span id="page-8-0"></span>**2. Ekologicko-ekonomické modelování**

Eko-eko modelování se zabývá tvorbou modelů zahrnujících ekologické i ekonomické charakteristiky, a které se dají v praxi využít jak pro popis a pochopení fungování systému, tak pro zefektivnění procesů probíhajících uvnitř tohoto systému.

Eko-eko charakteristikami systému definovaného na uvažovaném objektu se rozumí data, respektive údaje k popisu průniku ekologických a ekonomických jevů, událostí, procesů a skutečností, tvořících společné rozhraní vybraných systémů výroby a péče o přírodní zdroje a životní prostředí s vybranými přírodními složkami a ekologickými soustavami příslušných částí biosféry [5].

Předmětem eko-eko analýz a optimalizací jsou tedy vybrané eko-eko charakteristiky uvažovaného objektu a závislosti mezi nimi. Než však přistoupím k výběru samotných charakteristik a k následné konstrukci modelu, je nezbytné se podívat na ekologické i ekonomické pozadí problematiky a zvolit vhodný postup, metody a techniky pro tvorbu cílového modelu.

### <span id="page-8-1"></span>**2.1 Ekologická a ekonomická efektivnost**

### <span id="page-8-2"></span>**2.1.1 Ochrana životního prostředí**

 $\overline{a}$ 

Příroda – původce všech surovin a nezbytná podmínka života na naší planetě. Tento složitý systém se všemi svými živými i neživými složkami vytváří dokonalé podmínky k životu všech živočišným i rostlinným druhů od nejprimitivnějších nebuněčných organismů, až po vrchol evolučního vývoje- člověka. Každý z nás už od mala dostává ze svého okolí informace o tom, jak moc je pro nás příroda nezbytná, a že je naší povinností ji chránit. Bohužel realita je taková, že lidský faktor naše přirozené prostředí stále více mění a devastuje.

Příroda jako celek je složena z mnoha ekosystémů (subsystémů biosféry), které jsou ve vzájemné úzké interakci. Tyto vazby jsou velmi složité a jsou po tisíce až miliony let formovány. Celá biosféra je systém, který má schopnost autoregulace – je přizpůsobena tak, aby dokázala reagovat na působící vlivy zevnitř i z vnějšku a udržoval se v tzv. dynamické rovnováze<sup>1</sup>. Tato schopnost však zdaleka není neomezená a člověk by si tuto skutečnost měl co nejdříve uvědomit. Množství produkovaných odpadů výrazně převyšuje samoregulační schopnost ekosystémů a důsledky se začínají postupně projevovat.

 $1$  Dynamická rovnováha je optimální stav, v němž dynamický systém dobře funguje nebo se rozvíjí [13]

Půdy, vodní zdroje i ovzduší (neživé složky přírody) jsou stále více znečišťovány a mají za následek mnohdy drastické zásahy do soustav živých organismů. Mnoho živých druhů již vyhynulo, některé tato smutná skutečnost čeká v blízké době. Důsledky takových ekologických katastrof však mohou být daleko rozsáhlejší, než jsme si schopni představit. Stačí využít systémového přístupu a uvědomit si komplex přímých i zpětných vazeb, které v biosféře existují. Jde o výjimečně propracovaný mechanismus, ve kterém má každý prvek svou nezastupitelnou roli a ovlivňuje existenci prvků okolních. Narušením byť jen jedné vazby může dojít k řetězové reakci a k následnému poškození nebo dokonce zániku celých ekosystémů. Tudíž je z hlediska budoucího vývoje naší planety doslova životní nutností nastolený trend v nakládání s přírodou okolo nás co možná nejdříve změnit. Mezi další neblahé účinky narůstajícího objemu produkovaných škodlivin patří dále např. děsivý nárůst výskytu tzv. civilizačních onemocnění, na kterém se významně podílí také špatná kvalita ovzduší a půd (kromě sociálního hlediska zde musíme vidět i pohled ekonomů, kteří poukazují na enormní sumy vynakládané státy na léčbu těchto chorob), nebo třeba mezi odborníky a v médiích tolik diskutované globální oteplování.

Nad těmito výstrahami by se zejména měly zamyslet na jedné straně právní subjekty, které jsou významnými producenty odpadů a na té druhé orgány, které mají možnost tyto subjekty regulovat (zejména vláda a významné mezinárodní organizace).

### <span id="page-9-0"></span>**2.1.2 Odpad**

Odpad z pohledu výrobní firmy můžeme definovat jako výstup výrobního procesu, jehož užitná hodnota je menší nebo rovna nule [14]. Většina odpadů a exhalací mají užitnou hodnotu menší než nula (náklady s ní spojené převyšují potenciální přínos) – z ekonomického pohledu se jedná o negativní externalitu (podrobněji viz kapitola 2.1.7).

**Obrázek 2.1 - Schéma infiltrace odpadů do biosféry**

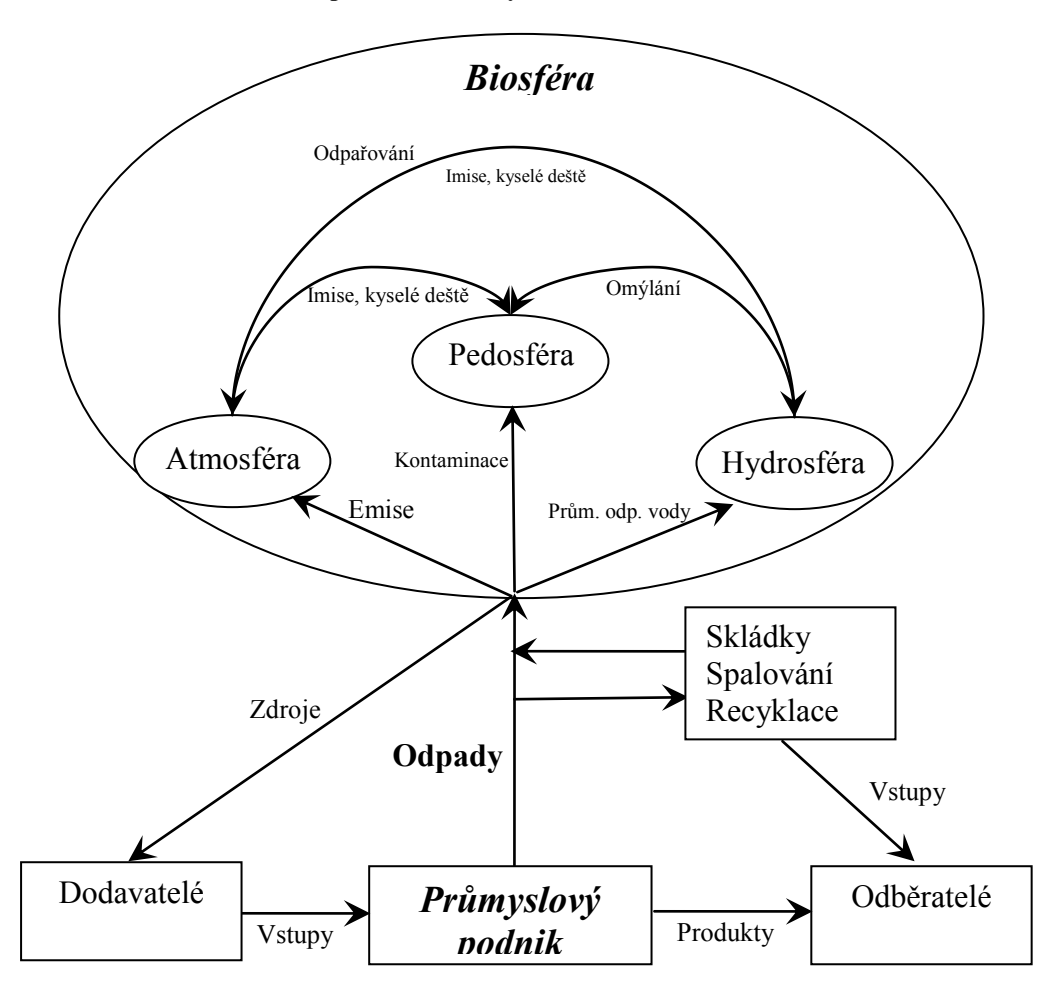

#### <span id="page-10-0"></span>**2.1.3 Ekologie**

Zde se na chvíli pozastavím nad pojmem "ekologie". Je zapotřebí uvést na pravou míru omyl, který se v poslední době značně rozšířil. Ekologie je definována jako věda zabývající se vztahy mezi organismy stejného druhu, organismy jiných druhů a jejich ţivotního prostředí" [4]. Vztah mezi člověkem a organismy jiných druhů pak zkoumá oblast ekologie, kterou nazýváme "ekologie člověka". S těmito definicemi se však rozhodně neslučuje používání slov typu ekologický, ekologičnost apod., jako vyjádření skutečnosti, že je něco nebo někdo, šetrný k životnímu prostředí. Tuto deformaci významu lze přičítat pravděpodobně masovému užívání tohoto slova a s ním související částečnou profanací jeho významu.

### <span id="page-11-0"></span>**2.1.4 Předpisy a organizace týkající se životního prostředí a jeho ochrany**

a) Vládní organizace a zákony:

- Ministerstvo životního prostředí České republiky (MŽP ČR) je od 1.1.1990 ústředním orgánem státní správy a orgánem vrchního dozoru ve věcech životního prostředí. V roce 1992 byl schválen a vstoupil v platnost Zákon č. 17/1992 Sb., o životním prostředí, ve znění pozdějších předpisů. V roce 2007 vytvořilo MŽP "Operační program životního prostředí", který může vyčerpat z fondů EU (Fondu soudržnosti a Evropského fondu pro regionální rozvoj) až 5 mld. euro.
- Česká informační agentura životního prostředí (CENIA) CENIA je státní příspěvková organizace MŽP ČR která slouží k poskytování široké škály informací týkajících se životního prostředí jak fyzickým, tak i právnickým osobám. V roce 2005 byla ministerstvem vytvořena z dřívější CEU (Českého ekologického ústavu).

b) Nevládní organizace, programy a dohody týkající se ochrany životního prostředí:

Organizací zabývajících se ochranou životního prostředí je celá řada a ještě daleko větší počet je dohod a deklarací, které tyto organizace vydaly. Pro ukázku jsem vybral pouze ty nejznámější a nejvýznamnější z nich:

- Evropská agentura životního prostředí (EEA European Environment Agency) je obdobou české organizace CENIA na evropské úrovni.
- Evropská unie (EU) umožňuje členským státům čerpat finance na ochranu životního prostředí ze svých fondů.
- Organizace spojených národů (OSN) vytvořila v roce 1972 program na ochranu ţivotního prostředí UNEP (United Nations Environment Programme) Posláním UNEPu je stimulovat a koordinovat akce na ochranu životního prostředí především na mezinárodní úrovni a poskytovat podklady pro rozhodování příznivé životnímu prostředí. UNEP stál za vznikem mnoha mezinárodních dohod a smluv. Mezi nejznámější z nich jsou např. Bonnská nebo Stockholmská dohoda. V roce 1997 vznikla Rámcová úmluva OSN o klimatických změnách, k níž se váže snad nejmdializovanější smlouva týkající se životního prostředí, a sice tzv. Kjótský protokol.
- Evropská hospodářská komise OSN (EEC European economic commission) zakladatel organizace EEA a informačního systému pro životní prostředí EIONET (Evropská síť environmentálních informací a pozorování).

Organizace pro ekonomickou spolupráci a rozvoj (OECD) – v roce 2009 v Paříži připravila a schválila tzv. "Deklaraci zeleného růstu", která vyzývá členské státy, aby se soustředily na intenzivní ekonomický růst (viz. kapitola 2.1.5) a snižovaly zátěž životního prostředí.

### <span id="page-12-0"></span>**2.1.5 Ekonomický růst**

Ekonomický růst je makroekonomická veličina, která vyjadřuje růst potenciálního produktu v čase [6]. Tento ukazatel je velmi důležitý a společně s ekonomickým cyklem nám podává hrubý nástin toho, jak na tom tuzemská ekonomika v danou chvíli je a jakým směrem se bude s největší pravděpodobností v nejbližší budoucnosti ubírat.

Ekonomický růst může být dvojího druhu [6]:

- 1) Extenzivní ekonomický růst je zapříčiněn růstem vstupů výrobních faktorů, jako jsou práce, kapitál, půda nebo přírodní zdroje. Tento druh růstu je relativně snáze dosažitelný, nicméně přináší s sebou také spoustu problémů. Tyto zdroje nemohou růst donekonečna. Je zřejmé, že jednou přijde doba, kdy už nebude odkud brát. Navíc průmyslové využívání půdy a přírodních zdrojů vede v drtivé většině případů k nevratným změnám a ztrátám a jen málokdy se kladně podepisuje na rázu krajiny a ţivotním prostředí. Proto by čerpání takovýchto neobnovitelných zdrojů mělo být prováděno s pečlivým rozmyslem a firmy by měly být (ať už zvenku nebo zevnitř) "tlačeny" spíše k intenzivnímu růstu, jako se tomu děje ve vyspělých zemích.
- 2) Intenzivní ekonomický růst je zapříčiněn růstem produktivity výrobních faktorů. Růst produktivity práce, účinnosti kapitálu, pokles materiálové náročnosti (alternativních zdrojů) vede při totožném objemu vstupů k vyššímu produktu. Avšak i zde je třeba dávat si pozor na vedlejší účinky a to zejména na sociální a ekologické faktory.

### <span id="page-12-1"></span>**2.1.6 Efektivnost**

Už v každém základním kurzu ekonomie nebo managementu se neustále omílá slovo "efektivnosť". Každý alespoň trochu znalý a zodpovědný vedoucí pracovník (v osobním životě to lze rozšířit obecně na všechny lidi obecně) se snaží minimalizovat náklady a naopak maximalizovat užitek (neboli jinak řečeno při minimu vstupů vyprodukovat největší možný výstup). To si hlavně v období hospodářské krize v minulých letech uvědomila spousta firem a náklady krátily opravdu důkladně. Platí jednoduchý vzorec [7]:

#### *celkové náklady firmy celkové výnosy firmy efektivnost*  $_$ náklady $_$  $=\frac{celkov\acute{e}}{v\acute{e}}\frac{v\acute{y}nos\acute{y}}{v\acute{e}}$

Je však důležité si uvědomit, že efektivnost je třeba udržovat nejen v oblasti výroby a podnikání, ale také jinde. Kromě ekonomické efektivnosti máme také např. efektivnost ekologickou nebo sociální a ty by rozhodně neměly být opomíjeny. Vzhledem k zaměření této práce nás budou zajímat zejména ekologické aspekty efektivnosti. Přestože se stát a různé vlivné mezinárodní organizace snaží o to, aby bylo životní prostředí alespoň nějak chráněno před permanentním poškozováním ze strany ziskuchtivých podniků, jen stěží mohou vydané zákony, nařízení či následné pokuty (a to i za předpokladu, že by byly striktně dodržovány a vymáhány) pokrýt náklady, které vzniknou životnímu prostředí působením např. gigantických průmyslových společností (lze předpokládat, že právě tyto firmy se budou nejvíce podílet na poškozování životního prostředí). To znamená, že část nákladů, jejichž původcem je takováto firma, je nespravedlivě převáděna na jiné subjekty a vzniká tak tedy negativní externalita (viz Obrázek 2.2).

Zahrnutím celkových společenských nákladů do vzorce jsme schopni postihnout náklady, které z výroby vzešly a nejsou pokryty vyrábějící firmou [7]:

$$
mira\_efektivnosti = \frac{STU}{STC}
$$

 $STU =$  celkový společenský užitek z dané činnosti (social total utility) STC = celkové společenské náklady na danou činnost (social total costs)

Oproti podnikovým explicitním (účetně zaznamenaným) nákladům mají ekologické efekty značnou nevýhodu – kvantifikovat je může být problém. Nabízí se několik způsobů, jak k němu přistupovat:

- 1) Vyjádření negativního ekologického efektu ve finančních jednotkách jako náklady, které musíme vynaložit, abychom vzniklým škodám zabránili, popř. abychom je odstranili.
- 2) Vyjádření efektu pomocí naturálních jednotek (např. metry krychlové skleníkového plynu).
- 3) Využití ordinální stupnice (sestavení např. pomocí párového srovnání). Zde je značnou nevýhodou zejména subjektivita vyjádření. K této variantě zpravidla

přistupujeme až ve chvíli, kdy není možné (nebo je neúměrně nákladné) získat potřebná data pro první dvě varianty.

### <span id="page-14-0"></span>**2.1.7 Externality**

Externality jsou jedny z tržních selhání, které vyjadřují vztahy mezi subjekty na trhu (ať už jde o firmy nebo spotřebitele), které nejsou adekvátně zachyceny tržními cenami [2]. Jde o činnosti, které přináší nezaviněný náklad (negativní externalita) nebo prospěch (pozitivní externalita) i jinému subjektu, než tomu, který činnost vykonává.

Ačkoli ekonomicky neefektivní jsou oba typy externalit, více diskuzí a problémů vyvolávají jednoznačně ty negativní, které jsou také podstatně častější. Navíc pro náš účel, ve vztahu k životnímu prostředí, se s pozitivním externím efektem setkáme jen opravdu výjimečně. Daleko více nás pochopitelně musí zajímat znečištění ovzduší, půdy a vod, které někdo zapříčinil ve své touze minimalizovat své náklady, popř. maximalizovat zisk.

#### **Podmínky efektivnosti [7]:**

SMC=SMU SMC=MC SMU=MU

SMC = social marginal costs (společenské mezní náklady na danou činnost) -  $SMU = social marginal utility (společenský mezní užitek z dané činnosti)$ MC = marginal costs (mezní náklady na danou činnost subjektu, který jí vykonává)  $MU$  = marginal utility (mezní užitek z dané činnosti subjektu, který ji vykonává)

V případě negativních externalit však platí, že SMC>MC a tudíž i SMC>SMU [3].

Celkové společenské náklady se totiž budou skládat nejen z nákladů subjektu vykonávajícího danou činnost, ale také z externích mezních nákladů jiných subjektů (EMC = external marginal costs) [7]:

#### SMC=MC+EMC

Graficky vypadá situace při vzniku negativního externího efektu takto [7]:

**Obrázek 2.2 - Neefektivnost negativních externalit**

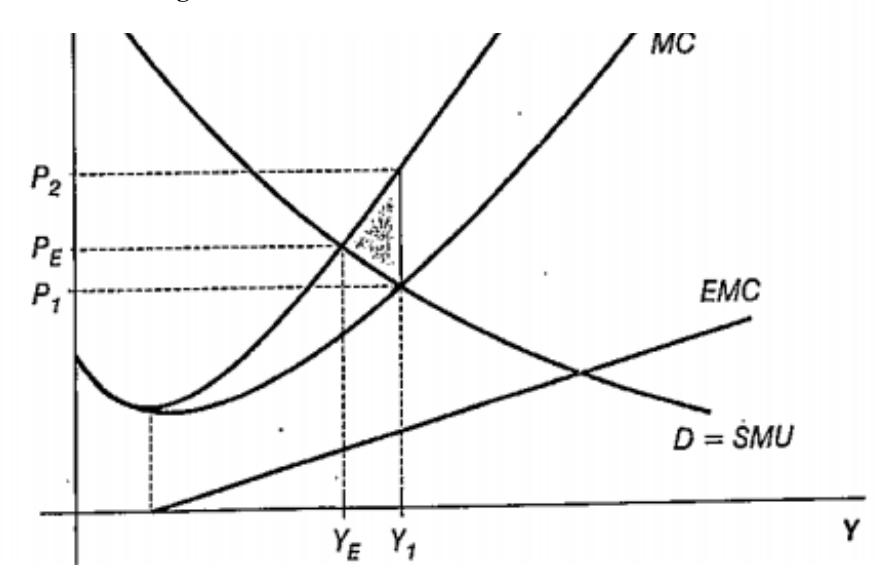

[Y1;P1] - soukromé optimum firmy [Ye;Pe] – celkové společenské optimum Pe = efektivní cena

Soukromé optimum je pod efektivní cenou a je tedy nutno zasáhnout (např. tzv. Pigouovy daně) Tento zásah by měl být ve výši /YeY1/ - firma bude vyrábět méně a cena poklesne na úroveň Pe.

## <span id="page-15-0"></span>**2.2 Operační výzkum a jeho metody**

Operační výzkum je vědní obor, jehož počátky sahají až do dvacátých let minulého století, ale na podstatnějším významu nabyl až za druhé světové války, kdy soužil jako podpora pro realizaci vojenských operací. "Představuje způsob týmové výzkumné práce, při kterém skupina specialistů různého odborného zaměření komplexně řeší složitý ekonomický, technický, organizační nebo vojensko-strategický problém" [18]. Na problém je nahlíženo jako na komplexní systém, skládající se z mnoha prvků a vazeb mezi nimi, a při jehož řešení je zapotřebí použít znalostí z nejrůznějších vědních oborů. Hlavním nástrojem pro řešení úloh operačního výzkumu je matematický a statistický aparát, po jehož aplikaci (společně s dalšími speciálními metodami operačního výzkumu – viz níže) získáváme výsledek. Ten může být buďto návrh řešení komplexního problému (tzn. jednorázové použití modelu), nebo pracovní postup, který vzniklý model bude využívat opakovaně.

Mezi nejpodstatnější rysy OV patří [18]:

- týmová spolupráce specialistů různých oborů a zaměření
- systémový přístup k řešení problému (tzn. pohlíží na zkoumaný objekt jako na celek a zkoumá, jaké vlastnosti vykazuje)
- použití speciálních metod operačního výzkumu
- použití modelové techniky opírající se především o matematicko-statistický aparát

### <span id="page-16-0"></span>**2.2.1 Klasifikace modelů**

Takto vypadá rozdělení modelů podle Chuchra (1999) [9]:

a) Rozdělení modelů podle toho, zda berou v úvahu náhodné vlivy

- Deterministické tyto modely nepracují s pravděpodobnostmi, a tudíž nezachycují náhodné vlivy působící na modelovaný systém
- Stochastické na rozdíl od deterministických modelů počítají s náhodnými a nekontrolovatelnými jevy. Je zapotřebí, na základě analýz, zkušeností nebo znalostí, určit pravděpodobnosti nastání daného jevu.

b) Rozdělení modelů podle toho, zda berou v úvahu časový vývoj systému

 - Statické – vůbec nepracují s časem – jde o popis situace v daném časovém momentu, bez ohledu na to, jak se systém bude dále vyvíjet. Statické modely nalézají využití tam, kde je pro daný účel zkoumání čas nepodstatná veličina.

- Dynamické - Některé systémy se vyvíjejí tak rychle, že je opomenutí času ve výpočtech nepřípustné, popř. si časovou složku může vyžadovat přímo účel modelování. Pak máme dvě možnosti. Buďto můžeme zvolit pouze určité časové okamžiky (konce měsíců, začátky let apod.) a přistupovat tak k času jako k diskrétní veličině, nebo považovat čas jako spojitý v určitém časovém intervalu <0,t>.

Mnou konstruovaný ekonomicko-ekologický model bude statický a deterministický. Náhodné jevy nejsou pro cíl projektu příliš podstatné a rovněž zavedení času není nezbytné (navíc v tabulce 2.1 můžeme vidět, že praktické využití dynamického programování, jakožto zástupce metody operačního výzkumu zohledňující čas, je v podstatě nulové).

### <span id="page-17-0"></span>**2.2.2 Metodika aplikace operačního výzkumu**

Aplikace operačního modelu v praxi probíhá v šesti po sobě jdoucích krocích [18]:

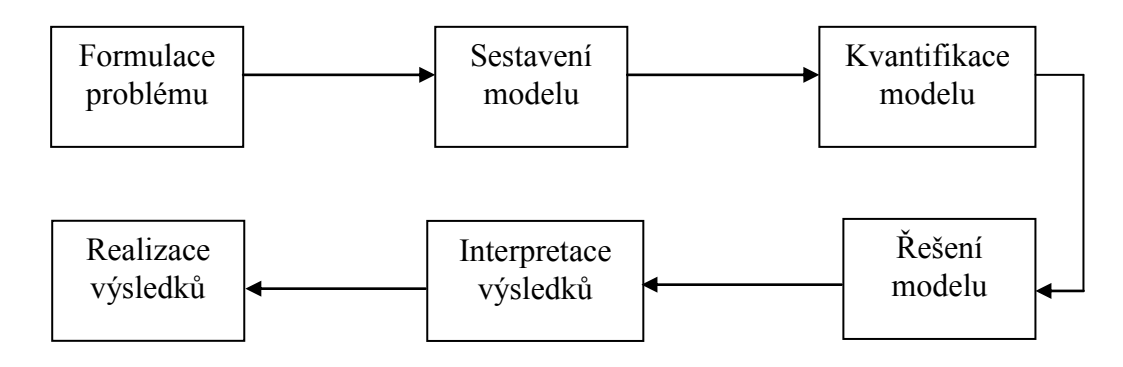

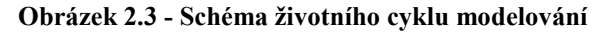

#### 1) Formulace problému

Ze všeho nejdříve musíme identifikovat problém (problém je definován jako odchylka od požadovaného stavu, jejíž odstranění je nutné a zároveň u ní existuje více variant řešení, z nichž dopředu nemůžeme říci, která je nejvhodnější [1]. Ještě než přejdeme k potřebné formulaci problému, je více než žádoucí analyzovat situaci, ve které problém budeme řešit. Takzvaná situační analýza se zabývá rozborem nastalé situace a identifikací symptomů vzniklého problému na daném objektu. Na objektu, kde jsme identifikovali náš problém, zavedeme systém. S ohledem na hledisko, se kterým k objektu přistupujeme, vytipujeme prvky tohoto systému a vazby mezi nimi. Při tom je nutné zvolit vhodnou rozlišovací úroveň tak, abychom se buďto neztráceli v nepodstatných detailech, nebo nám naopak neušly skryté souvislosti. Obecně platí pravidlo "Tak jemně, jak je to nutné a tak hrubě jak je to možné" [10]. V praxi je tato skutečnost velmi obtížně odhadnutelná a závisí zejména na zkušenostech analytika. Výstupem této fáze je tedy správná formulace problému, cíle jeho řešení, určení odpovědnosti za jeho řešení a realizaci, harmonogram řešení a zdrojové zajištění řešení [18].

#### 2) Sestavení modelu

Tato fáze představuje proces, ve kterém převádíme prvky námi identifikovaného systému do matematického modelu za pomocí matematického aparátu. I zde platí pravidlo "Méně je někdy více" – model, jakožto cíleně zjednodušená realita, zde není od toho, aby co nejdokonaleji imitoval skutečnost, ale aby od podrobností nepotřebných v našem zkoumání abstrahoval. Zamezí se tak nepřiměřené komplikovanosti a nepřehlednosti modelu. Nemluvě o zbytečně investovaném času a penězích. Výsledek je první verze modelu, který však postrádá konkrétní data.

#### 3) Kvantifikace modelu

Prázdný model je pochopitelně pro jeho verifikaci nepoužitelný. Proto je třeba jej naplnit daty. Obecně lze říci, že je tato etapa časově nejnáročnější ze všech. Získané údaje musí být včasné, relevantní, přesné a objektivní [12]. Nesmíme dále zapomínat na efektivnost naší práce, jak už bylo zmíněno v úvodu, náklady nesmí převyšovat přínosy. Proto ani informační zajištění pro model se nesmí stát neúnosně drahým.

#### 4) Řešení modelu

Řešení modelu zahrnuje experimenty s modelem a jeho testování, které sestává zejména z matematických výpočtů. Ve většině případů se v dnešní době tyto výpočty provádějí s využitím výpočetní techniky, zejména pokud je model příliš rozsáhlý nebo složitý. Je vhodné model otestovat nejprve na dílčím problému, jehož řešení dopředu známe a jsme tudíž schopni posoudit přesnost modelu.

#### 5) Interpretace výsledků

Když jsme ve druhé fázi- sestavování modelu převáděli realitu do matematického jazyka, je také nutné provést opačný krok. Čísla, které nám model po výpočtech ukáže, mohou být sebepřesnější, ale bez toho aniž bychom jim přiřadili konkrétní ekonomický význam, jsou, jako podklad pro rozhodování, prakticky bezcenná.

#### 6) Realizace výsledků

Tato práce už nespadá do kompetencí specialisty na operační výzkum, nýbrž managementu, který od analytiků dostal již interpretované výsledky, a který je zodpovědný za provedení konečného rozhodnutí.

### <span id="page-18-0"></span>**2.2.3 Metody operačního výzkumu**

Operační výzkum je dynamickou disciplínou a stále se vyvíjí. Stejně tak se vyvíjí také jeho speciální metody. Vědci vyvíjejí stále nové a naopak ty, které se v praxi dostatečně neuplatnili, zase zanikají. Následující výčet zahrnuje ty metody, které se v řešení praktických problémů využívaly a využívají nejčastěji.

Z logického hlediska jsou odděleny do dvou skupin [18]:

- 1) Metody pro analýzu struktury a chování systému a jeho okolí
	- a. Síťová analýza slouží k zobrazení časové posloupnosti projektu.
	- b. Strukturní analýza viz kapitola 2.2.3.1.
	- c. Úlohy matematického programování viz kapitola 2.2.3.2.
	- d. Teorie her zabývá se studiem rozhodovacích situací převážně konfliktního typu.
	- e. Simulační techniky pomocí napodobení zkoumaného systému analyzuje a racionalizuje řízení složitých procesů.
- 2) Modely hlavních subsystémů
	- a. Zásobovací modely zkoumají řízení zásob.
	- b. Modely teorie obnovy zabývají se zákonitostmi obnovovacího procesu.
	- c. Modely teorie hromadné obsluhy řeší problémy spojené s obsluhováním požadavků.

| <b>Metoda</b>                          | <b>Nikdy</b> | Několikrát                      | Pravidelně |
|----------------------------------------|--------------|---------------------------------|------------|
| Lineární progranování                  | 87,4%        | 4,8%                            | 7,8%       |
| Síťová analýza                         | 90,2%        | 4,9%                            | 4,9%       |
| Simulační metody                       | 91,3%        | 2,9%                            | 5,8%       |
| Teorie zásob                           | 91,3%        | 4,8%                            | 3,9%       |
| Cílové programování                    | 92,2%        | 2,9%                            | 4,9%       |
| Celočíselné programování               | 98,1%        | $0,0\%$                         | 1,9%       |
| Teorie hromadné obsluhy (teorie front) | 99,0%        | $0.0\%$                         | $1,0\%$    |
| Nelineární programování                | 99,0%        | $0,0\%$                         | $1,0\%$    |
| Teorie her                             | 99,0%        | 0,0%                            | $1,0\%$    |
| Markovovy procesy                      | 100,0%       | $0.0\%$                         | $0,0\%$    |
| Dynamické programování                 | 100,0%       | 0,0%                            | $0,0\%$    |
|                                        |              | Pozn.: vzorek n=103 respondentů |            |

**Tabulka 2.1 - Využití metod operačního výzkumu v podnicích [16]**

### <span id="page-19-0"></span>**2.2.3.1 Strukturní analýza**

Předmětem strukturní analýzy je za pomoci strukturního modelu zachytit a analyzovat vazby (ty jsou ve formě dodavatelsko-odběratelských vztahů) mezi prvky (výrobními obory) uvnitř ekonomického systému, ale i mezi systémem a jeho okolím [18].

Přestože strukturní analýza umožňuje sestavit i model s explicitně vyjádřeným časem (např. Langeho dynamický model), budu se zabývat pouze modely statickými, které jsou pro účely mé práce naprosto dostačující. V dnešní praxi se lze setkat nejčastěji s klasickými leontěvovskými statickými modely. Jeden z nich je znázorněn tabulkou 2.2 a obrázkem 2.4.

Zachycuje fiktivní systém využívající surovinových zdrojů (S) k produkci vlastních výrobních oborů (VO), které pak dodává svým odběratelům (Y).

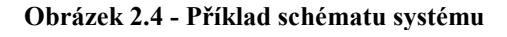

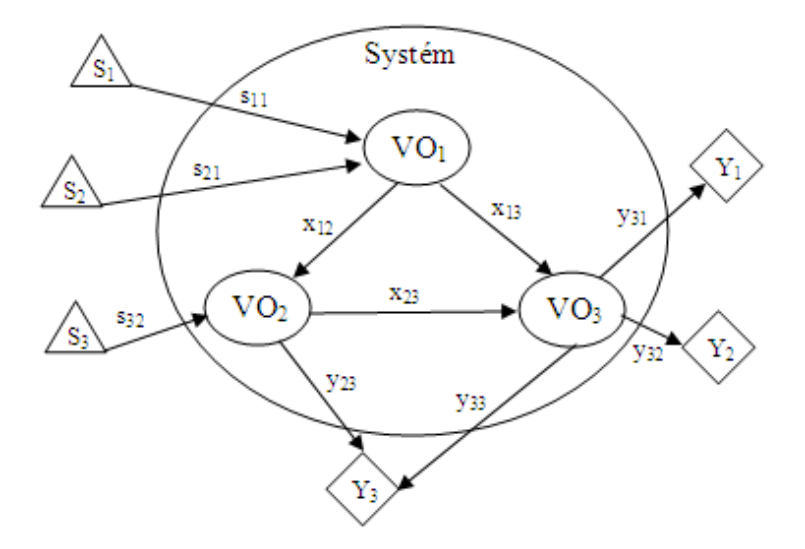

Grafické schéma (Obrázek 2.4) je jedna z možností, jak model zachytit, jeho praktické využití je ale jen minimální. Větší počet modelovaných prvků nebo komplexnější sítě vazeb mezi nimi by ze schématu udělaly nesrozumitelný chaos (tzn. přesný opak, proč strukturní model vlastně vytváříme). Nehledě na to, že forma obrázku prakticky znemožňuje jakoukoli další práci a experimenty s modelem. Jinou možností jak leontěvovský model popsat je soustava algebraických rovnic, jejíž grafické vyjádření je tzv. šachovnicová tabulka (Obrázek 2.2). Ta odstraňuje výše zmíněné nedostatky a rozřazuje prvky a jejich vazby do standardizované podoby. Tabulka obsahuje tři kvadranty – první zaznamenává výrobní obory a vazby mezi nimi, druhý zachycuje vazby mezi výrobními obory a okolím směřující ze systému (prodej) a třetí vazby mezi výrobními obory a surovinami tyto obory spotřebovávající.

První kvadrant obsahuje tabulka vždy. Je popsán následujícími rovnicemi:

$$
x_1 = x_{11} + x_{12} + \dots + x_{1n}
$$
  
\n
$$
x_2 = x_{21} + x_{22} + \dots + x_{2n}
$$
  
\nM (2.1)  
\n
$$
x_n = x_{n1} + x_{n2} + \dots + x_{nn}
$$

, kde x<sub>ij</sub> je množství produkce i-tého výrobního faktoru na pokrytí spotřeby j-tého výrobního faktoru  $(x_i)$ . Z této skutečnosti vyplývá rovnice, přičemž a<sub>ii</sub> nazýváme technickým koeficientem (potřebné množství produkce i-tého oboru na jednotku produkce oboru j-tého.

$$
x_{ij} = a_{ij} \cdot x_j \quad (i,j=1,2,...,n) \tag{2.2}
$$

Po dosazení rovnice (2.2) do soustavy (2.1), dostaneme novou soustavu:

$$
x_1 = a_{11}x_1 + a_{12}x_2 + \dots + a_{1n}x_n
$$
  
\n
$$
x_2 = a_{21}x_1 + a_{22}x_2 + \dots + a_{2n}x_n
$$
  
\nM  
\n
$$
x_n = a_{n1}x_1 + a_{n2}x_2 + \dots + a_{nn}x_n
$$
\n(2.3)

Soustavu ještě upravíme do úspornějšího tvaru maticové rovnice a dostaneme výsledný vzorec:

$$
x = Ax \ (2.4)
$$

neboli

 $\overline{a}$ 

$$
(E - A)x = 0
$$
 (2.5).

Tato rovnice vyjadřuje rovnovážný stav uzavřeného systému, který je charakterizován maticí technických koeficientů A. Aby rovnice měla řešení, musí být výsledná matice (E-A) singulární.<sup>2</sup>

Druhý kvadrant nám změní uzavřený systém v otevřený. Do rovnic jednotlivých výrobních oborů přibude konstanta toků produkce (nebo její částí) odběratelům. Otevřený model tedy charakterizuje rovnice:

$$
x = Ax + y \ (2.6).
$$

Třetí kvadrant nám umožňuje upravit model podle potřeby, pro kterou je vytvářen. Nejběžněji je používán pro zobrazení spotřeby surovinových zdrojů pro výrobní obory. Obecně jej ale můžeme použít pro zachycení libovolných toků spjatých s výrobními obory.

Obecný zápis šachovnicové tabulky se třemi kvadranty vypadá následovně:

<sup>2</sup> Matice je singulární právě tehdy, je-li její determinant různý od nuly.

|                                                    |                |              |                                     |                               |                 | Výrobní spotřeba |                 |                | Konečná spotřeba     |          | KO       | <b>CP</b>              |       |       |
|----------------------------------------------------|----------------|--------------|-------------------------------------|-------------------------------|-----------------|------------------|-----------------|----------------|----------------------|----------|----------|------------------------|-------|-------|
|                                                    |                |              | 2                                   |                               |                 |                  | n               | celkem         | 1                    | 2        | $\cdots$ | k                      |       |       |
| Výrobní obory                                      |                | $X_{11}$     |                                     | $X_{12}$ $X_{1j}$             |                 |                  | $X_{1n}$        | c <sub>1</sub> | $y_{11}$             | $y_{12}$ | $\ldots$ | y <sub>1k</sub>        | $y_1$ | $x_1$ |
|                                                    | $\overline{2}$ | $X_{21}$     |                                     | $X_{22} \ldots X_{2j} \ldots$ |                 |                  | $x_{2n}$        | $\mathbf{c}_2$ | $y_{21}$             | $y_{22}$ | $\ldots$ | $y_{2k}$               | $y_2$ | $x_2$ |
|                                                    |                |              |                                     |                               |                 |                  |                 |                |                      | П.       |          |                        |       |       |
|                                                    |                |              |                                     | I. Kvadrant                   |                 |                  |                 |                | <b>Kvadrant</b><br>٠ |          |          |                        |       |       |
|                                                    |                |              |                                     |                               |                 |                  |                 |                |                      |          |          |                        |       |       |
|                                                    |                | $X_{i1}$     | $X_{i2}$                            | $\sim 100$                    | X <sub>ii</sub> | $\cdots$         | $X_{\text{in}}$ | $C_i$          | $y_{i1}$             | $y_{i2}$ | $\ldots$ | Уiк                    | Уi    | $x_i$ |
|                                                    |                |              |                                     |                               |                 |                  |                 |                |                      |          |          |                        |       |       |
|                                                    |                |              |                                     |                               |                 |                  |                 |                |                      |          |          |                        |       |       |
|                                                    |                |              |                                     |                               |                 |                  |                 |                |                      |          |          |                        |       |       |
|                                                    | n              |              | $X_{n1}$ $X_{n2}$                   |                               |                 | $X_{ni}$         | $x_{nn}$        | $c_{n}$        | $y_{n1}$             | $y_{n2}$ | $\cdots$ | <b>y</b> <sub>nk</sub> | Уn    | $x_m$ |
| lobory,                                            | 1              |              | $m_{11}$ $m_{12}$ $m_{1j}$ $m_{1n}$ |                               |                 |                  |                 | $S_1$          |                      |          |          |                        |       |       |
| obory, popř. jiné<br>charakteristiky<br>Surovinové | 2              |              | $m_{21}$ $x_{22}$ $m_{2i}$ $m_{2n}$ |                               |                 |                  |                 | $S_2$          |                      |          |          |                        |       |       |
|                                                    | ٠              |              |                                     |                               |                 |                  |                 |                |                      |          |          |                        |       |       |
|                                                    |                | $\mathbf{r}$ |                                     | III. kvadrant                 |                 |                  |                 |                |                      |          |          |                        |       |       |
|                                                    |                |              |                                     |                               |                 |                  |                 |                |                      |          |          |                        |       |       |
|                                                    | r              | $m_{r1}$     | $X_{r2}$                            | $\dots$ $m_{\eta}$ $\dots$    |                 |                  | $m_{rn}$        | $S_r$          |                      |          |          |                        |       |       |

**Tabulka 2.2 - Obecná šachovnicová tabulka**

Kromě přehledného zachycení prvků systému a toků mezi nimi slouží strukturní analýza také k výpočtům neznámých údajů v šachovnicové tabulce. Nejčastější jsou dva případy[18]:

1) Výpočet konečného odbytu při znalosti celkové produkce

Pro výpočet konečného odbytu stačí upravit rovnici 2.6 do tvaru:

 $y = (E - A)x$  (2.7)

Tohoto výpočtu se v praxi využívá např. při plánování, když je potřeba zjistit, jak se projeví změna objemu produkce v jednotlivých výrobních oborech na výši konečného odbytu.

#### 2) Výpočet celkové produkce při znalosti konečného odbytu

Pro získání vzorce pro výpočet celkové produkce lze vyjít opět z rovnice 2.6:

$$
x = (E - A)^{-1} y \quad (2.8)
$$

Vzhledem ke složitosti tohoto vzorce a také k tomu že výraz  $(E - A)^{-1}$  má sám o sobě ekonomický význam, zavádí odborná literatura [18] jeho substituci  $(E - A)^{-1} = B$ , kde matici B nazýváme maticí koeficientů komplexní spotřeby. Prvky této matice (bij) vyjadřují celkovou hodnotu produkce i-tého oboru na jednotku konečného odbytu j-tého oboru. Využití tento postup nachází v případě, že je potřeba zjistit jak velká úroveň produkce uspokojí danou výši konečného odbytu.

#### <span id="page-23-0"></span>**2.2.3.2 Matematické programování**

Modely úloh matematického programování se zabývají hledáním optimální varianty řešení při snaze dosáhnout stanoveného cíle za určitých omezení (např. optimální alokace omezených zdrojů) [8]. Přívlastek "matematický" si tato oblast operačního výzkumu vysloužila podle využívání matematického aparátu při samotném řešení (jde v podstatě o upravené metody pro řešení soustav rovnic a pro extremizaci hodnot funkcí). Každá úloha se skládá z [15]:

1) Podmínky vlastního omezení – omezení, která je nezbytná splnit, a která určují přípustné řešení. Z matematického hlediska jde o soustavu rovnic a nerovnic, jejichž řešení hledáme (2.9).

$$
Zx \le k \quad (2.9)
$$

 $Z$  = matice koeficientů omezení, je typu  $m \times n$ , kde m je počet omezení a n celkový počet proměnných v omezeních

x= zkoumané proměnné  $k =$ konstanta

2) Účelová funkce – kriteriální funkce, podle níž jsme schopni určit optimální řešení z množiny řešení přípustných.

 $f(x_1, x_2,...,x_n) \rightarrow$  extrém,

nebo pomocí maticového zápisu:  $f : c^T x \rightarrow e^{x} t^e$ 

f je funkcí n proměnných a tuto funkci se snažíme extremizovat tzn. maximalizovat (např. zisk), nebo minimalizovat (např. náklady).

 $c<sup>T</sup>$  = vektor cenových koeficientů účelové funkce

3) Podmínky nezápornosti – při ekonomickém využití úloh matematického programování mají proměnné vždy určitý ekonomický význam (např. objem produkce vybraného výrobního oboru). Z tohoto důvodu je nezbytné zavézt podmínky nezápornosti, které nám zamezí nesmyslným záporným hodnotám proměnných (2.10).

 $x \ge 0$  (2.10)

Z obrázku 2.1 můžeme zjistit, že v praxi nejpoužívanější oblastí matematického programování je programování lineární, které pracuje s lineární účelovou funkcí. Vzhledem k šíři jeho využití v kombinaci s poměrně snadnou aplikací a očekávanými uspokojivými výsledky, využiji pro svůj model právě lineárního programování. Pro úplnost dodám ještě pár příkladů ostatních druhů matematického programování, jako jsou úlohy nelineární (s nelineární účelovou funkcí), celočíselné (zde musí být jedna nebo více proměnných pouze celá čísla) nebo úlohy dynamického programování, které na rozdíl od předchozích zohledňují čas a tudíž vzniklé modely řadíme mezi dynamické [8].

Z hlediska složitosti řešeného problému rozlišujeme lineární programování monokriteriální (s jednou účelovou funkcí) a vícekriteriální (někdy také multikriteriální – zde hledáme optimum vzhledem k více účelovým funkcím [11]. Vzhledem k tomu, že vícekriteriální úloha, která je předmětem i mé práce, se během řešení transformuje na problém pouze s jednou účelovou funkcí, začnu nejprve metodikou MLP.

#### **Metodika řešení MLP [16]**

a) Dosazování přípustných řešení do účelové funkce – tento primitivní mechanický postup lze použít pouze při velmi malém počtu proměnných a tedy i přípustných řešení. V praxi se nepoužívá.

b) Simplexová metody – nejrozšířenější metoda lineárního programování.

c) Grafické řešení – nejprve zavedeme kartézskou soustavu souřadnic, následně do ní vyznačíme všechny omezující podmínky a rovnici účelové funkce. Na první pohled jde vidět, že tento způsob řešení se v praxi příliš použít nedá. Rys nám nikdy neprokáže tak přesné výsledky jako matematický výpočet, nehledě na značnou nepřehlednost při větším počtu omezujících podmínek.

#### **Nezbytné vlastnosti optimálního řešení úlohy LP [6]**

- Nedominovanost označíme-li si optimální řešení jako vektor  $x'$ ,  $\{x' \in X, x' = (x'_{1}, x'_{2}, ..., x'_{n})\}$ ,  $(X$  je množina všech přípustných variant řešení, *x*<sup>'</sup><sub>i</sub>, *i* = 1,2,...,*n* jsou hodnoty i-tých proměnných při aplikaci optimálního řešení), pak musí platit, že  $F(x') \ge F(x)$ ,  $x \in X$ ,  $f(x) = \text{účelová funkce.}$
- Invariance vzhledem k permutaci kritérií přehozením pořadí vstupních podmínek se optimální řešení nezmění.
- Invariance vzhledem ke změně měřítka hodnot kritérií pokud vynásobíme matici kritérií A libovolným skalárem, optimální řešení se nezmění.
- Invariance vzhledem k přidaným neoptimálním řešením přidáme-li do množiny přípustných řešení X nový vektor  $x^n$ ,  $x^n \neq x'$ , pak se optimální řešení nezmění.
- Je-li více optimálních řešení, pak musí platit, že hodnota účelové funkce každého z nich je stejná ( $F(x_1) = F(x_2), x_1 \neq x_2$ )

#### **Vícekriteriální programování**

Jak jsem se zmínil již výše, úloha VLP hledá optimum vzhledem ke dvěma a více účelovým funkcím. Obecně ji tedy můžeme zapsat v takovémto tvaru [8]:

Soustava účelových funkcí:  $c_{m1}x_1 + c_{m2}x_2 + \dots + c_{mn}x_n \rightarrow extr\acute{e}m$  $c_{21}x_1 + c_{22}x_2 + ... + c_{2n}x_n \rightarrow extr\acute{e}m$  $c_{11}x_1 + c_{12}x_2 + ... + c_{1n}x_n \rightarrow extr\acute{e}m$ M

Nebo pomocí zjednodušeného maticového zápisu:

$$
c1x \rightarrow extrém
$$
  
\n
$$
c2x \rightarrow extrém
$$
  
\nM  
\n
$$
ckx \rightarrow extrém
$$

, kde  $c^i$ ,  $i = 1,2,...k$  je analogicky s MLP vektor cenových koeficientů i-té účelové funkce a vektor x,  $x = (x_1, x_2, ..., x_n)$  je libovolný vektor, který vyhovuje všem podmínkám vlastního omezení i podmínkám nezápornosti (označujeme jej také jako přípustné řešení nebo také přípustná varianta).

Podmínky vlastního omezení a podmínky nezápornosti zůstávají totožné s MLP, tedy:

$$
\{Ax \leq b, x \geq 0\}
$$

V úlohách MLP je hledání řešení v zásadě jednoduché – pokud známe přípustná řešení, stačí najít požadovanou extrémní funkční hodnotu účelové funkce pro přípustné vektory x. Zde je situace o poznání složitější – musíme brát v úvahu všechny zadané funkce a ty mohou být navzájem antagonistické (příkladem z oblasti ekonomie může být např. minimalizace nezaměstnanosti a zároveň minimalizace inflace – snížením hodnoty jedné veličiny se zvýší hodnota druhé a naopak. Hledání řešení problému VLP je v podstatě hledání

kompromisu mezi několika požadovanými cíli. Pro optimální řešení i zde platí zásady, které jsem uvedl na začátku této kapitoly. Velmi důležitá je zvláště nedominovanost optimálního řešení. Řešení x' z množiny řešení X se nazývá v úlohách VLP nedominované, jestliže neexistuje, žádné jiné řešení  $x^n$  z téže množiny X ( $x \neq x^n$ ), pro které platí, že:

$$
(c_1x^n, c_2x^n, ..., c_kx^n) \ge (c_1x^1, c_2x^1, ..., c_kx^r)
$$

Jak už jsem výše zmínil, metodika řešení úloh VLP je taková, že se podle různých principů převedou z multikriteriálních na monokriteriální, které jsou pak snadno řešitelné. Pro snažší provádění výpočtů je vhodné, abychom všechny účelové funkce vedli do stejných extrémů (např. všechny funkce maximalizovat). Konverze k opačnému extrému je velmi jednoduchá – stačí u ní změnit znaménko  $(f(x) \rightarrow -f(x))$  (Platí totiž, že  $arg \max(-f(x)) = arg \min f(x)$  [7]. Mezi nejpoužívanější principy řešení úloh VLP patří (všechny uvedené postupy předpokládají, že všechny kriteriální funkce maximalizujeme) [11]:

#### *1. Princip agregace účelových funkcí*

Nejprve si účelové funkce ohodnotíme vahami podle důležitostí a potom je sjednotíme v jednu kriteriální funkci:

$$
\sum_{i=1}^k (\nu_i c^i x) \to \max
$$

, kde  $v_1, v_2, ..., v_k$ jsou váhy přiřazené první až k-té účelové funkci. Dále platí, že  $\sum v_i = 1$  $\sum_{i=1}^{n}v_i =$ *k i*  $v_i = 1$ .

#### *2. Kompromisní řešení podle minimální komponenty*

Z množiny všech přípustných řešení X vybereme minimální hodnotu ze všech účelových funkcí. Získaná hodnota se nazývá komponenta  $\delta$ . Pak už stačí jen vyřešit jednoduchou úlohu MLP, ve které budeme komponentu maximalizovat ( $\delta \rightarrow$  max) za těchto podmínek vlastního omezení:  $c^i x \ge \delta$ ,  $i = 1, 2, ..., k$ ,  $x \in X$ .

#### *3. Minimalizace vzdáleností od ideálních hodnot*

Tato metoda vyžaduje stejně jako agregace účelových funkcí váhové ohodnocení (v<sub>i</sub>) jednotlivých funkcí. Do výpočtu však navíc zahrnuje optimální hodnoty vzhledem k omezujícím podmínkám pro každou účelovou funkcí zvlášť (je tedy nutné pro každou

funkci řešit zvlášť úlohu MLP). Označíme-li si optimální variantu i-té účelové funkce jako *i x*' , řešíme:

$$
\sum_{i=1}^k \nu_i (c^i x^i - c^i x), \ \ x \in X, \ \sum_{i=1}^k \nu_i = 1
$$

*4. Cílové programování*

Na rozdíl od předchozích metod se cílové programování nezabývá prostou extremizací funkce. V praxi je využíváno tak, že rozhodovatel (zadavatel) určí cílové hodnoty pro jednotlivá kritéria a analytik pak hledá takové řešení, které minimalizuje součet vážených odchylek dosažených hodnot kriteriálních funkcí od cílových hodnot. Neboli jinak řečeno se snaží stanoveným cílům co nejvíce přiblížit. Problém může být v tom, aby cíle nebyly příliš nízké (dosažitelné snadno i bez využití cílového programování), nebo naopak značně nadsazené (odchylky dosažených hodnot jsou pak vysoké a použití metody je v podstatě opět zbytečné.

## <span id="page-27-0"></span>**2.3 Klasifikace nejvýznamnějších škodlivých emisních látek**

V této kapitole se budu věnovat látkám, které těžký průmysl svou činností produkuje, a které jsou pro člověka nebo celou biosféru toxické. Vedle negativních dopadů na životní prostředí vytváří vypouštění těchto látek do přírody také ekologické náklady (jejich aktuální stanovenou výši pro vybrané polutanty ukazuje tabulka 2.3).

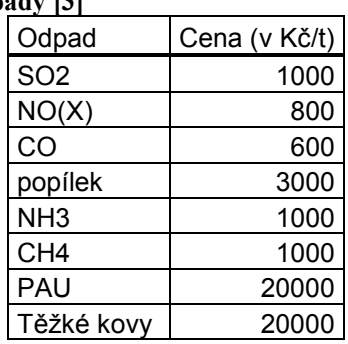

**Tabulka 2.3 - Poplatky za zvolené odpady [3]**

Mezi největší a nejčastější látky produkované průmyslovými podniky patří [5]:

**SO<sup>2</sup> (Oxid siřičitý)** – Bezbarvý plyn štiplavého zápachu (podobný hořící síře) vznikající zejména spalováním fosilních paliv. U rostlin snižuje efektivitu fotosyntézy (váže se na chlorofyl), u lidí může vést k chronickým a nádorovým onemocněním dýchacího ústrojí a v neposlední řadě je jedním z původců tzv. kyselých dešťů (viz rovnice 2.11), které mají rovněž toxické účinky na živé organismy, navíc díky vysokému pH (až 4,0) působí korozivně

na kovové předměty a stavby (kyselina sírová reaguje s kovy za vzniku vody a příslušných síranů).

$$
2SO2(g) + O2(g) \rightarrow 2SO3(g)
$$
  

$$
SO3(g) + H2O(l) \rightarrow H2SO4(aq)
$$
 (2.11)

 $g = gas$  (plynné skupenství) l = liquid (kapalné skupenství) aq = vodní roztok

**NO<sub>x</sub>** (Oxidy dusíku) – Oxid dusičitý (NO<sub>2</sub>) je hořlavý toxický plyn červenohnědé barvy vznikající zejména ve spalovacích motorech. Stejně jako  $SO<sub>2</sub>$  je zdrojem kyselých dešťů a těžkých dýchacích poruch u živočichů i člověka. Navíc tento plyn absorbuje UV záření a je základem fotochemických reakcí, jimiž vznikají oxidační smogy (ty obsahují další vysoce toxické látky, jako např. ozon nebo peroxiacetylnitráty).

$$
3NO2(g) + H2O(l) \rightarrow 2HNO3(aq) + NO(g) \quad (2.12)
$$

Oxid dusnatý (NO) je hořlavý, toxický, leptající bezbarvý plyn. Vzniká např. při hydrolýze oxidu dusičitého (rovnice 2.12). V malém množství je pro člověka nezbytný, při větší koncentraci vede opět k respiračním onemocněním.

**CO (Oxid uhelnatý)** – Jedná se o extrémně hořlavý toxický plyn bez chuti či zápachu vznikající nedokonalým spalováním uhlíku (rovnice 2.13). Jeho toxicita pro člověka a jiné živé tvory je zapříčiněna silnou afinitou k hemoglobinu (krevnímu barvivu, které umožňuje přenos okysličené krve z plic do tkání). Ten místo kyslíku přednostně naváže oxid uhelnatý a dojde nejprve k odumření tělních tkání, následně k udušení.

$$
C+1/2O_2 \rightarrow CO \quad (2.13)
$$

**Popílek** – pevné, různě velké částečky látek produkované zejména při spalování. Pokud je při výrobě zachycen, jde ho velmi dobře využít jako příměs do stavebních hmot. Pokud unikne do ovzduší, může být zdrojem dýchacích potíží a zamoření půdy. Popílek obsahující suspenzi beryllia, arsenu a molybdenu tvoří spolu s oxidem siřičitým tzv. kyselý smog, který působí toxicky na všechny živé organismy.

**NH3 (amoniak, nebo také azan)** – štiplavý plyn leptající sliznice a velmi škodlivý životnímu prostředí.

**Těžké kovy** – Vznikají např. při spalování fosilních paliv (ve formě aerosolu obsahující vysoce toxické rtuť a olovo), nebo při pražení rud a tavení kovů (uniká olovo, zinek, měď či kadmium). Těžké kovy působí jako herbicidy pro mnoho druhů rostlin, navíc se dlouhodobě usazují v organismu a jsou zdrojem těžkých onemocnění.

 $C_xH_x$  (uhlovodíky) – Nejtriviálnější uhlovodík – methan (CH<sub>4</sub>) je extrémně hořlavý plyn přítomný všude tam, kde jsou fosilní paliva. Přímé ohrožení pro člověka představuje jen v uzavřených nevětraných prostorách (jako jsou jeskyně či štoly), jeho nepřímé dopady jsou však daleko nebezpečnější – díky své vlastnosti pohlcovat UV záření patří methan k nejvýznamnějším skleníkovým plynům (jeho dopady jsou až 20x větší, než u nejrozšířenějšího oxidu uhličitého). I skupina uhlovodíků má mezi sebou zástupce, kteří jsou pro ekosystémy vysoce toxické. Nejznámější skupinou takovýchto látek jsou polycyklické uhlovodíky (PAU), které jsou silně karcinogenní<sup>3</sup> a navíc ohrožují vývoj plodu. PAU vznikají nedokonalým spalováním uhlíkatých látek (tzn. při hoření fosilních paliv, ale také třeba jen tabáku v cigaretě) a díky své vysoké persistenci (schopnosti odolávat běžným rozkladným procesům) mohou být přenášeny v atmosféře na stovky kilometrů od zdroje znečištění. Nejrozšířenější zástupce polycyklických uhlovodíků je benzopyren (chemicky přesněji benzo(a)pyren; viz Obrázek 2.5).

**Obrázek 2.5**

 $\overline{a}$ 

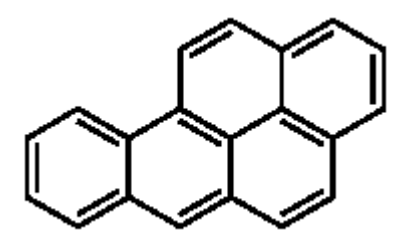

 $Vzorec 1 - C_{20}H_{12}$  **-**  $benzo(a)pyren$ 

<sup>&</sup>lt;sup>3</sup> Výjimku tvoří dva jednodušší polycyklické uhlovodíky běžně užívané v průmyslu, a sice naftalen a antracen.

### <span id="page-30-0"></span>**3. Tvorba ekologicko-ekonomického modelu**

Mnou sestrojovaný model se bude skládat ze dvou částí. Jednou částí bude strukturní model, který bude agregovat pro nás potřebné prvky modelovaného systému a vazby mezi nimi a tou druhou pak optimalizační model lineárního programování. Pořadí tvorby obou dílčích modelů je předem dáno – optimalizační model čerpá svá data ze strukturního (Obrázek 3.1). Celý model by pak měl sloužit jako znovupoužitelná šablona, jak pro budoucí použití firmou, na základě jejichž údajů byl sestaven, tak po drobných korekcích také jinými průmyslovými podniky.

**Obrázek 3.1 - Rámcové schéma fungování modelu**

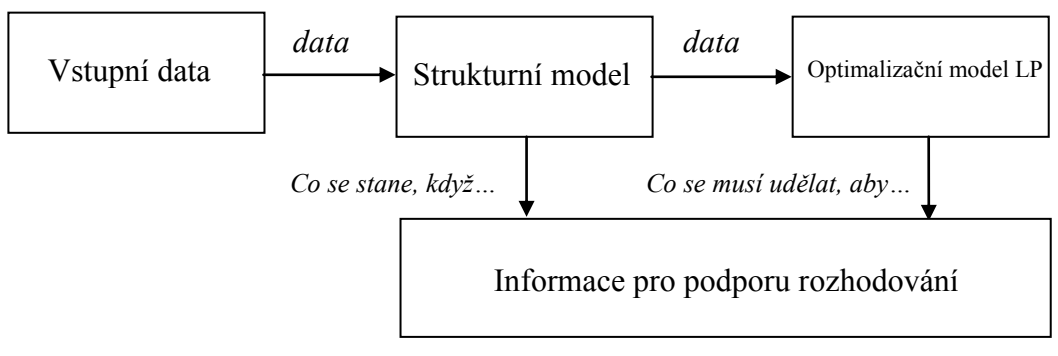

### <span id="page-30-1"></span>**3.1 Strukturní model**

Jak bylo výše zmíněno, strukturní model zachycuje podstatné prvky zkoumaného systému a vazby mezi nimi a utřídí je do přehledné standardizované formy – a sice do šachovnicové tabulky. Její obecné základní schéma je na obrázku 2.2. Tento základní tvar však na první pohled není pro eko-eko model dostačující.

Základem zůstane první kvadrant, který zachycuje výrobní obory a vztahy mezi nimi. Ve druhém kvadrantu, kde se zachycuje konečná spotřeba, není potřeba zaznamenávat strukturu odběratelů pro jednotlivé výrobní obory, postačí jen suma y<sub>n</sub>, která sčítá konečnou spotřebu n-tého oboru. Jak je uvedeno v teoretické části ke strukturní analýze (Kapitola 2.2.3.1.), je jedním ze základních požadavků na strukturní model dopočet buďto hodnoty celkové produkce při znalosti celkového odbytu a matice technických koeficientů, nebo výpočet odbytu výroby za předpokladu, že známe matici technických koeficientů a velikost celkové produkce. Pro pohodlí uživatele je vhodné počítat s oběma zmíněnými alternativami (viz kapitola 3.2.2).

Podstatně větších korekcí je potřeba provést v kvadrantu číslo tři. Struktura surovinových zdrojů jako taková nemá žádný vliv na velikost produkce, ani na množství odpadů produkcí vytvořených, není proto důvod, je do tabulky zahrnout. Naproti tomu obecná strukturní tabulka vůbec nezachycuje ekologické charakteristiky, které jsou pro eko-eko modelování stavebním kamenem. Pro tento účel bude zaveden III. kvadrant, který zachytí odpady produkované výrobními obory. Do modelu budou zahrnuty pouze odpady, které buďto unikly do biosféry, nebo byly předány jiným subjektům ke zpracování či uskladnění. To znamená, že je abstrahováno od odpadů, jež byly zachyceny, a firma je recykluje pro další pouţití. Důvod tohoto zjednodušení je prostý – model by se rozšířil o celou řadu dalších vazeb, jako jsou např. investice do odpadového managementu. To by model jednak učinilo výrazně složitějším a v neposlední řadě by také narostly nároky na potřebné informace. Abstrakcí od recyklace by výsledky modelu neměly nijak výrazně ztratit na váze – na jedné straně ubudou náklady (např. investice do zachytávajících a odpady transformujících strojů a zařízení), na straně druhé ale také příjmy z recyklovaných výrobků.

Výsledná tabulka tedy bude vypadat následovně:

|                               |                |                  |                |                |                   | Konečný        | Celková              |                         |                |          |
|-------------------------------|----------------|------------------|----------------|----------------|-------------------|----------------|----------------------|-------------------------|----------------|----------|
|                               |                | Výrobní spotřeba |                |                |                   |                |                      |                         | odbyt          | produkce |
|                               |                | 1                | $\overline{c}$ |                |                   |                | n                    | celkem                  |                |          |
|                               | 1              | $X_{11}$         |                | $X_{12}$       |                   | $x_{1j}$       | $X_{1n}$             | $\Sigma x_1$            | $y_1$          | $X_1$    |
|                               | $\overline{2}$ | $X_{21}$         |                | $x_{22} \dots$ |                   | $X_{2j} \dots$ | $X_{2n}$             | $\Sigma x_2$            | $y_2$          | $X_2$    |
|                               | ٠              |                  |                |                |                   |                |                      |                         |                |          |
|                               |                |                  |                |                | I. Kvadrant       |                |                      |                         |                |          |
|                               |                |                  |                |                |                   |                |                      |                         |                |          |
| Výrobní obory                 | i              | $X_{i1}$         | $x_{i2}$       | $\cdots$       | $x_{ii}$          | $\cdots$       | $x_{in}$             | $\Sigma x_i$            | $y_i$          | $X_i$    |
|                               |                |                  |                |                |                   |                |                      |                         |                |          |
|                               |                |                  |                |                |                   |                | ×.                   |                         |                |          |
|                               |                |                  |                |                |                   |                |                      |                         |                |          |
|                               | n              | $X_{n1}$         | $X_{n2}$       | $\sim$         |                   | $X_{ni} \dots$ | $\underline{x_{nn}}$ | $\Sigma x_n$            | y <sub>n</sub> | $X_m$    |
|                               | 1              | $e_{11}$         |                |                | $e_{12}$ $e_{1j}$ |                | $e_{1n}$             | $\Sigma$ e <sub>1</sub> |                |          |
| Ekologické<br>charakteristiky | $\overline{2}$ | $e_{21}$         |                |                | $e_{22}$ $e_{2j}$ |                | $e_{2n}$             | $\Sigma$ e <sub>2</sub> |                |          |
|                               | ٠              |                  |                |                |                   |                |                      |                         |                |          |
|                               |                |                  |                |                | III. kvadrant     |                |                      |                         |                |          |
|                               |                |                  |                |                |                   |                |                      |                         |                |          |
|                               | r              | $e_{r1}$         | $e_{r2}$       | $\cdots$       | $e_{ri}$          | $\cdots$       | $e_{r\underline{n}}$ | $\Sigma e_r$            |                |          |

**Tabulka 3.1 - Obecná podoba strukturního eko-eko modelu**

Schematicky by šel tento model znázornit také např. obrázkem 3.2.

**Obrázek 3.2 - Obecné schéma prvků a vazeb systému pro strukturní model**

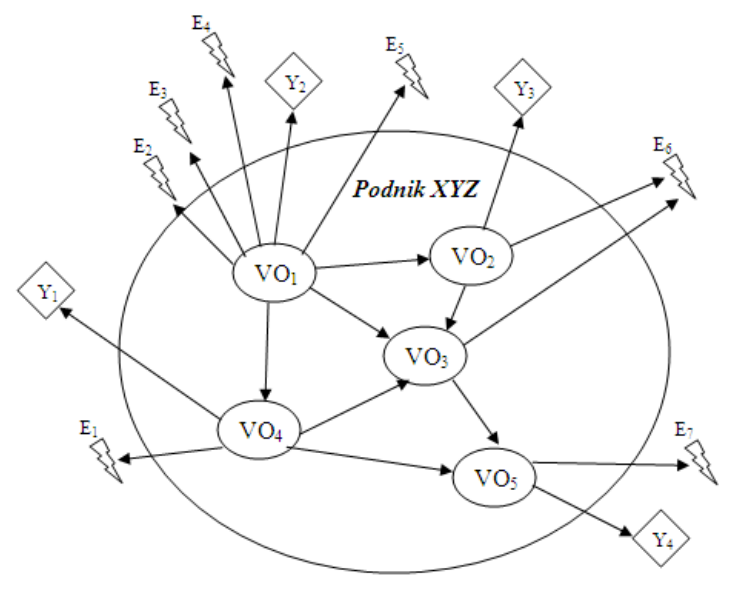

Jaké údaje bude strukturní model obsahovat, již tedy bylo určeno. Dále následuje forma, v jaké budou údaje zadávány. Model zachycuje materiální toky, které jsou ohodnoceny množstvím ve svých jednotkách. Pokud by bylo cílem zjistit pouze strukturu systému (tzn., že by strukturní model byl z hlediska modelování tím konečným), bylo by toto ohodnocení postačující. Avšak vzhledem k tomu, že primárním úkolem strukturního modelu je zdroj dat pro následný optimalizační model, je zapotřebí myslet dopředu. Pokud je cílem modelování zajistit eko-eko rovnováhu, je naprosto nezbytné vyjádřit prvky a toky v modelu také v peněžních jednotkách. Nejen, že tato transformace usnadní pozdější úlohu matematického programování, ale může být rovněž přínosná i pro uživatele, který tak bude mít dobrý přehled, kde se v podniku tvoří hodnota a kde se generují jaké částky.

## <span id="page-33-0"></span>**3.2 Strukturní model v naturálních jednotkách**

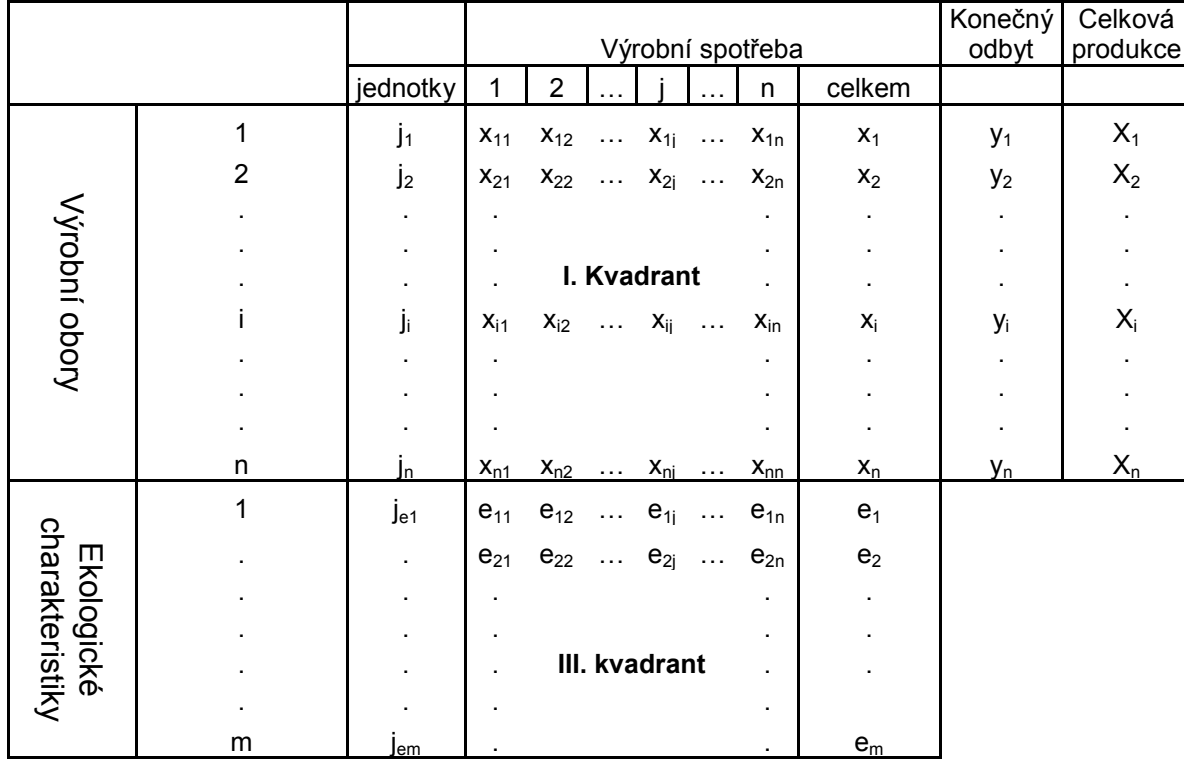

Zavedením měrných jednotek se tabulka změní následovně:

**Tabulka 3.2 - Obecné schéma šachovnicové tabulky v naturálních jednotkách**

Výrobní obory se mohou podnik od podniku výrazně lišit, nelze je tedy dost dobře v modelu bez konkrétních dat blíže specifikovat. U odpadů to už možné je – odpady můžeme obecně rozdělit na emise (odpady putující do atmosféry), odpadní vody a tuhé odpady. Při takovémto rozdělení lze u vzniklých subkvadrantů určit, nebo alespoň odhadnout, vhodné jednotky. Tuhé odpady se měří v tunách, kapalné odpady buďto v litrech, kilogramech nebo metrech krychlových (v případě čisté vody jsou všechny tři zmíněné jednotky navzájem zaměnitelné, u jiných kapalin je už ale díky různým hustotám zapotřebí rozdíly rozlišovat), a u v případě odpadů v plynném skupenství se nejčastěji používá metrů krychlových, popř. tun. To, jakých z nabízených možností se nakonec využije, záleží už na konkrétních popisovaných látkách. Svůj význam zde hraje také velikost zadávaných hodnot – než model zbytečně krmit údaji v řádech miliard (s devíti místy před desetinnou čárkou), je v zájmu přehlednosti vhodnější zvolit jednotku o několik řádů nižší. Aby byl model co nejšířeji použitelný, bude volba jednotek ponechána na koncovém uživateli a jeho vlastním rozhodnutí. Upravenou tabulku ukazuje obrázek 3.3.

|                            |            |                |                | Výrobní spotřeba | Konečný<br>odbyt  | Celková<br>produkce |              |                       |                      |              |                |       |
|----------------------------|------------|----------------|----------------|------------------|-------------------|---------------------|--------------|-----------------------|----------------------|--------------|----------------|-------|
|                            |            |                | jednotky       | 1                | $\overline{2}$    |                     |              |                       | n                    | celkem       |                |       |
|                            |            | 1              | j <sub>1</sub> | $x_{11}$         | $x_{12}$          | $\sim 10$           |              | $x_{1j}$              | $X_{1n}$             | $\Sigma x_1$ | $y_1$          | $X_1$ |
|                            |            | $\overline{2}$ | j <sub>2</sub> | $X_{21}$         | $\mathsf{X}_{22}$ | $\sim 100$          |              | $X_{2j}$              | $x_{2n}$             | $\Sigma x_2$ | $y_2$          | $X_2$ |
|                            |            |                |                |                  |                   |                     |              |                       |                      |              |                |       |
|                            |            |                |                |                  |                   |                     |              |                       |                      |              |                |       |
|                            |            |                |                |                  |                   | I. Kvadrant         |              |                       | $\mathbf{r}$         |              |                |       |
| Výrobní obory              |            |                | j,             | $X_{11}$         |                   | $X_{i2}$ $X_{ij}$   |              |                       | $X_{in}$             | $\Sigma x_i$ | y <sub>i</sub> | $X_i$ |
|                            |            |                |                |                  |                   |                     |              |                       |                      |              |                |       |
|                            |            |                |                |                  |                   |                     |              |                       |                      |              |                |       |
|                            |            |                |                |                  |                   |                     |              |                       |                      |              |                |       |
|                            |            | n              | Jn.            | $X_{n1}$         |                   | $X_{n2}$            |              | $X_{\text{nj}} \dots$ | $x_{nn}$             | $\Sigma x_n$ | y <sub>n</sub> | $X_m$ |
|                            | 1<br>Emise |                | t              | $e_{11}$         |                   | $e_{12}$            |              | $e_{1j}$              | $e_{1n}$             | $\Sigma e_1$ |                |       |
|                            |            |                | t              | $e_{21}$         |                   | $e_{22}$ $e_{2j}$   |              |                       | $e_{2n}$             | $\Sigma e_2$ |                |       |
|                            |            |                | t              |                  |                   |                     |              |                       |                      |              |                |       |
|                            |            |                |                |                  |                   |                     |              |                       |                      |              |                |       |
|                            |            |                | t              |                  |                   | III. kvadrant       |              |                       | $\ddot{\phantom{0}}$ |              |                |       |
|                            |            |                | t              |                  |                   |                     |              |                       |                      |              |                |       |
|                            |            |                | t              |                  |                   |                     |              |                       |                      |              |                |       |
|                            | 5          |                | t              |                  |                   |                     |              |                       | ٠                    |              |                |       |
|                            |            |                | t              |                  |                   |                     |              |                       |                      |              |                |       |
| Ekologické charakteristiky | $\leq$     |                | hl             |                  |                   |                     |              |                       |                      |              |                |       |
|                            |            | r              | hl             | $e_{r1}$         | $e_{r2}$          | $\sim$ - $\sim$ -   | $e_{\rm ri}$ | $\sim$ $\sim$ $\sim$  | $e_{rn}$             | $\Sigma e_r$ |                |       |

**Tabulka 3.3 - Obecné schéma šachovnicové tabulky v naturálních jednotkách s diferenciovanými ekologickými náklady**

Obecný strukturní model vyjádřený v naturálních jednotkách je hotov a je připraven k softwarové implementaci a následnému importu dat.

### <span id="page-34-0"></span>**3.2.1 Strukturní model v peněžních jednotkách**

Jak bylo uvedeno v úvodu této kapitoly, z důvodu sjednocení měrných jednotek v tabulce, je zapotřebí transformovat naturální jednotky na finanční. V některých případech je převod velmi jednoduchý, někdy však může činit z nejrůznějších důvodů problém. Úskalím může být například obtížný přístup k potřebným cenovým informacím, nebo příliš velké variační rozpětí hodnot v jednotlivých kvadrantech a subkvadrantech.

Koeficienty prvního kvadrantu je zapotřebí vynásobit jednotkovou výrobní cenou jednotlivých výrobních oborů (c). Jednotkovou výrobní cenu buďto známe, nebo ji spočítáme jako sumu variabilních a fixních nákladů za jednotlivé výrobní obory podělenou množstvím jednotek těchto oborů. Při počítání nákladů a výnosů za produkty popř. za celou výrobu je nutné vzít v úvahu tzv. předávací náklady a výnosy.

Druhý kvadrant se převede velmi jednoduše – postačí vektory odbytu (y) vynásobit jednotkovou prodejní cenou produktu (P). Suma získaných hodnot ve druhém kvadrantu pak determinuje příjmy společnosti při objemech produkce (respektive celkového odbytu) ze strukturního modelu v naturálních jednotkách.

Ve třetím kvadrantu modelu se převádí do finančního vyjádření vyprodukované odpady – ať už jde poplatky firmám, které vzniklý odpad odvezou na skládku, popř. k recyklaci, nebo poplatky úřadům za znečištění biosféry. Přehled poplatků a daní souvisejících se životním prostředí publikuje na svých stránkách Česká informační agentura životního prostředí [3].

|                            |        |                |              |                                     | Výrobní spotřeba | Konečný<br>odbyt   | Zisk      |                |                                  |           |                         |
|----------------------------|--------|----------------|--------------|-------------------------------------|------------------|--------------------|-----------|----------------|----------------------------------|-----------|-------------------------|
|                            |        |                | 1            | $\overline{2}$                      |                  |                    |           | n              | celkem                           |           |                         |
|                            |        | 1              | $C_1x_{11}$  | $C_1x_{12}$ $C_1x_{1j}$             |                  |                    | $\ldots$  | $C_1x_{1n}$    | $\Sigma C_1 x_1$                 | $P_1y_1$  | $X_1$                   |
|                            |        | $\overline{2}$ |              | $C_2x_{21}$ $C_2x_{22}$ $C_ix_{2i}$ |                  |                    |           | $C_2x_{2n}$    | $\Sigma\mathsf{C}_2\mathsf{x}_2$ | $P_2y_2$  | $\mathsf{X}_2$          |
|                            |        |                |              |                                     |                  |                    |           |                |                                  |           |                         |
|                            |        |                |              |                                     |                  |                    |           |                |                                  |           |                         |
|                            |        |                |              |                                     |                  | I. Kvadrant        |           |                |                                  |           |                         |
| Výrobní obory              |        |                | $C_i x_{i1}$ | $C_iX_{i2}$ $C_iX_{ij}$             |                  |                    | $\ddotsc$ | $C_{ii}x_{in}$ | $\Sigma C_i x_i$                 | $P_i y_i$ | $X_i$                   |
|                            |        |                |              |                                     |                  |                    |           |                |                                  |           |                         |
|                            |        |                |              |                                     |                  |                    |           |                |                                  |           |                         |
|                            |        |                |              |                                     |                  |                    |           |                |                                  |           |                         |
|                            |        | n              | $C_n x_{n1}$ | $C_n x_{n2} \dots$                  |                  | $C_n x_{nj} \dots$ |           | $C_n x_{nn}$   | $\Sigma C_n x_n$                 | $P_n y_n$ | $\mathsf{X}_\mathsf{m}$ |
|                            |        | 1              | $r_1e_{11}$  | $r_1e_{12}$                         | $\ldots$         | $r_1e_{1j}$        | $\sim$ .  | $r_1e_{1n}$    | $\Sigma r_1e_1$                  |           |                         |
|                            | Emise  |                | $r_2e_{21}$  | $r_2e_{22}$                         | $\ldots$         | $r_2e_{2i}$        | $\ldots$  | $r_2e_{1n}$    | $\Sigma r_2e_2$                  |           |                         |
|                            |        |                |              |                                     |                  |                    |           |                |                                  |           |                         |
|                            |        |                |              |                                     |                  |                    |           |                |                                  |           |                         |
|                            |        |                |              |                                     |                  | III. kvadrant      |           |                |                                  |           |                         |
|                            |        |                |              |                                     |                  |                    |           |                |                                  |           |                         |
|                            |        |                |              |                                     |                  |                    |           |                |                                  |           |                         |
| Ekologické charakteristiky | 5      |                |              |                                     |                  |                    |           |                |                                  |           |                         |
|                            |        |                |              |                                     |                  |                    |           |                |                                  |           |                         |
|                            | $\leq$ |                |              |                                     |                  |                    |           |                |                                  |           |                         |
|                            |        | r              | $r_re_{r1}$  | $r_re_{r2}$                         | $\cdots$         | $r_re_{ri}$        |           | $r_r e_m$      | $\Sigma r_re_r$                  |           |                         |

**Tabulka 3.4 - Šachovnicová tabulka eko-eko modelu v peněžních jednotkách**
#### **Předávací náklady a výnosy**

Při hlubším zamyšlení nad vztahem struktury modelu a nákladů však vyvstane malý problém. Vynásobením objemu produkce jednotkovými náklady může dojít (a v drtivé většině případů také dojde) k vícenásobnému započítání jedněch a těch samých nákladů. Jinak řečeno – pokud je i-tý výrobní obor s výrobními náklady c<sub>i</sub> surovinou j-tého oboru s náklady c<sub>j</sub>, nelze při zjišťování celkových nákladů na všechny obory počítat jako součet  $c_i+c_j$ ; náklady j-tého oboru již totiž c<sub>i</sub> implicitně obsahují. Tyto překrývající se náklady lze označit jako "předávací náklady".

Pro výpočet celkových nákladů je možno postupovat dvěma základními způsoby, které nejsou nepodobné běžně užívaným postupům v praxi, jako je např. výpočet agregátního produktu ekonomiky apod.

První způsob, označme jej jako "přírůstkový", počítá vždy jen s náklady přidanými v jednotlivých stupních vývoje produktu. Celkové náklady se pak vypočítají následovně:

$$
TC = \sum_{i=1}^{n} ((c_i - c_{i-pred}) \cdot x_i),
$$

kde n je počet výrobních oborů, c<sub>i</sub> celkové jednotkové náklady, c<sub>i-před</sub> předávací náklady itému oboru a x objem produkce.

Druhý způsob pak bere v úvahu pouze konečné produkty (resp. objemy produktů, které odcházejí mimo firmu –  $v_i$ ):

$$
TC = \sum_{i=1}^{n} (c_i \cdot y_i).
$$

Při správné aplikaci musí oba způsoby ústit v jeden a týž výsledek. Z tohoto pohledu je tedy jedno, která varianta bude užita. Dle mého názoru je ale vhodnější přírůstková metoda, jelikož kromě konečného součtu ještě podává uživateli informace o struktuře tvorby nákladů ve výrobě.

Stejný princip jako u nákladů funguje také na opačné straně barikády, u výnosů. Zde je ale vhodnější použít buďto oba výpočty, nebo jen ten, který se počítá z konečného odbytu (to, která část výroby přináší větší, či menší přidanou hodnotu je sice zajímavý ukazatel, ale výnosy z prodeje jednotlivých výrobních oborů jsou pro podnik nepostradatelné).

### **3.2.2 Implementace strukturního modelu v MS Excel**

Při implementaci je cílem, kromě toho, aby model byl obsahově správný, také to, aby byl pro své uživatele co nejpřehlednější, a i přes poměrně velké množství dat se v něm neztráceli. Dále je žádoucí vyvarovat se pokud možno redundancím ze strany uživatelských vstupů, což zajistí provázanost buněk vzájemnými odkazy.

Požadované uživatelské vstupy lze rozdělit do dvou skupin:

a) Vstupy potřebné pro strukturní i optimalizační model (výrobní obory a odpady se svými jednotkami) – tyto vstupy budou ponechány na samostatném listě (Tabulka 3.5), tím bude podtrženo jejich celomodelové použití.

| Podnik                    | Název               |                | Jednotky |
|---------------------------|---------------------|----------------|----------|
|                           | 1                   | výrobní obor 1 | i1       |
|                           | 2                   | výrobní obor 2 | i2       |
|                           | 3<br>výrobní obor 3 | jЗ             |          |
|                           | 4                   | výrobní obor 4 | j4       |
|                           | 5                   | výrobní obor 5 | j5       |
| Výrobní obory             | 6                   | výrobní obor 6 | j6       |
|                           | 7                   | výrobní obor 7 | i7       |
|                           | 8<br>výrobní obor 8 | i8             |          |
|                           |                     | emise 1        | j9       |
|                           | Emise               | emise 2        | j10      |
|                           |                     | emise 3        | j11      |
|                           |                     | emise 4        | j12      |
|                           | OV                  | emise 5        | i13      |
| Exploring charakteristiky |                     | emise 6        | i14      |
|                           |                     | emise 7        | i15      |
|                           |                     | emise 8        | i16      |

**Tabulka 3.5 - Výrobní obory a odpady - zadání vstupů**

b) Vstupy potřebné jen pro strukturní model (matice výrobních a ekologických koeficientů, celková spotřeba a konečný odbyt produkce) – budou se zadávat přímo do šachovnicové tabulky, nebo alespoň na stejný list. Jelikož jsem se rozhodnul sestrojit model tak, aby byl schopný dopočíst X (při zadání matic A a Y) a také Y (při znalosti matic A a X), bude šachovnicová tabulka pro zadání naturálních jednotek v souboru obsaţena dvakrát a lišící se pouze v tom, které buňky jsou vstupní a které obsahují vzorec pro automatický dopočet (pro lepší přehlednost umístím obě tabulky na samostatný list - SM-naturální-X - když je známa celková spotřeba a SM-naturální-Y když je zadán konečný odbyt).

Jsem si vědom skutečnosti, že dvojí zařazení téhož modelu v týchž jednotkách může později vyvolat lehké problémy – a to zejména s transformací do finančního vyjádření a posléze na optimalizační model. Pokud však uživatel má mít možnost vybrat si neznámou v modelu, nenabízí se žádná efektivnější alternativa. Při vepsání vstupních hodnot do pole

obsahující vzoreček by došlo k přepsání vzorce a tudíž k poškození vazeb v modelu. Předpoklad správných výpočtů je, že uživatel vyplní pouze jeden ze dvou nabízených modelů (podle toho, jaké data má k dispozici).

Pro snazší seznámení s použitými vzorci slouží odkazy vložené do schématu modelu (Tabulka 3.6 a 3.7.). Popis oblastí se vzorci bude proveden vždy nejprve slovně, následně samotným vzorcem v notaci MS Excelu a na závěr obecně formulovaným vzorcem obsahujícím potřebné definované proměnné.

| Matice A       |  | 3 |                     | ь | 6 |  | 8 |
|----------------|--|---|---------------------|---|---|--|---|
| Výrobní obor 1 |  |   |                     |   |   |  |   |
| Výrobní obor 2 |  |   |                     |   |   |  |   |
| Výrobní obor 3 |  |   | Uživatelský vstup 1 |   |   |  |   |
| Výrobní obor 4 |  |   |                     |   |   |  |   |
| Výrobní obor 5 |  |   |                     |   |   |  |   |
| Výrobní obor 6 |  |   |                     |   |   |  |   |
| Výrobní obor 7 |  |   |                     |   |   |  |   |
| Výrobní obor 8 |  |   |                     |   |   |  |   |

**Tabulka 3.6 – Matice technických koeficientů strukturního modelu implementovaná v MS Excelu**

**Tabulka 3.7 - Šachovnicová tabulka strukturního modelu v naturálních jednotkách implementovaná v MS Excelu**

|                 |          |             |                | Měrné    | Výrobní spotřeba |   |                     |                     |                     |   |   |   |                          |                           |                                      |
|-----------------|----------|-------------|----------------|----------|------------------|---|---------------------|---------------------|---------------------|---|---|---|--------------------------|---------------------------|--------------------------------------|
|                 |          |             | Podnik         | jednotky | 1                | 2 | 3                   | 4                   | 5                   | 6 | 7 | 8 | celkem                   | KO                        | СP                                   |
|                 |          |             | Výrobní obor 1 | i1       |                  |   |                     |                     |                     |   |   |   |                          |                           |                                      |
|                 | 2        |             | Výrobní obor 2 | j2       |                  |   |                     |                     |                     |   |   |   |                          | N                         |                                      |
| Vyrobní         | 3        |             | Výrobní obor 3 | j3       |                  |   |                     |                     |                     |   |   |   | $\scriptstyle\mathtt{N}$ | uživatelský vstup<br>nebo | uživatelský vstup 3<br>Vzorec 4 nebo |
|                 | 4        |             | Výrobní obor 4 | j4       |                  |   |                     | Vzorec 1            |                     |   |   |   | Vzorec                   |                           |                                      |
|                 | 5        |             | Výrobní obor 5 | j5       |                  |   |                     |                     |                     |   |   |   |                          | Vzorec 3                  |                                      |
| <b>Alogo</b>    | 6        |             | Výrobní obor 6 | j6       |                  |   |                     |                     |                     |   |   |   |                          |                           |                                      |
|                 |          |             | Výrobní obor 7 | ï7       |                  |   |                     |                     |                     |   |   |   |                          |                           |                                      |
|                 | 8        |             | Výrobní obor 8 | j8       |                  |   |                     |                     |                     |   |   |   |                          |                           |                                      |
|                 |          |             | emise 1        | j9       |                  |   |                     |                     |                     |   |   |   |                          |                           |                                      |
|                 | emis     | Jednotkov   | emise 2        | i10      |                  |   |                     | Uživatelský vstup 4 |                     |   |   |   | Vzorec 5                 |                           |                                      |
|                 |          |             | emise 3        | i11      |                  |   |                     |                     |                     |   |   |   |                          |                           |                                      |
| Ekologické      |          | തം          | emise 4        | i12      |                  |   |                     |                     |                     |   |   |   |                          |                           |                                      |
|                 |          |             | emise 1        | 13       |                  |   |                     |                     |                     |   |   |   |                          |                           |                                      |
|                 | produkci | Emise       | emise 2        | 14       |                  |   |                     |                     | Vzorec <sub>6</sub> |   |   |   | Vzorec 7                 |                           |                                      |
|                 |          |             | emise 3        | 15       |                  |   |                     |                     |                     |   |   |   |                          |                           |                                      |
|                 |          | 忌           | emise 4        | j16      |                  |   |                     |                     |                     |   |   |   |                          |                           |                                      |
|                 |          | <b>OV/j</b> | <b>TOV</b>     | i17      |                  |   | Uživatelský vstup 5 |                     |                     |   |   |   |                          |                           |                                      |
| charakteristiky |          |             | ostatní OV     | i18      |                  |   |                     |                     |                     |   |   |   | Victor B                 |                           |                                      |
|                 |          | š           | πο             | j19      |                  |   |                     | Uživatelský vstup 6 |                     |   |   |   | Video 91                 |                           |                                      |
|                 |          |             | ostatní TO     | i20      |                  |   |                     |                     |                     |   |   |   |                          |                           |                                      |

Aby šlo pro demonstraci využít konkrétních excelovských vzorců, je přidána tabulka 3.8 s adresami všech oblastí (zdůrazňuji, že má význam pouze pro zachycení struktury užitých vzorců – uživatelským upravením dle řešeného problému se rozsah oblastí změní).

**Tabulka 3.8 - Adresy oblastí**

|                                 | SM v naturálních jednotkách      |  | SM v peněžních jednotkách |         |
|---------------------------------|----------------------------------|--|---------------------------|---------|
| Uživatelský vstup 1             | E2:1.9                           |  | Uživatelský vstup 7       | E27:L34 |
| Uživatelský vstup 4             | F21:M24                          |  | Uživatelský vstup 8       | E42:L42 |
| Uživatelský vstup 5             | F29:M30                          |  | Uživatelský vstup 9       | E45:L45 |
| Uživatelský vstup 6             | F31:M32                          |  | Vzorec 10                 | E25:L25 |
| Vzorec 1                        | F13:M20                          |  | Vzorec 11                 | E26:L26 |
| Vzorec 2                        | N13:N20                          |  | Vzorec 12                 | E35:L35 |
| Vzorec 3/už. vstup 2            | 013:020                          |  | Vzorec 13                 | E36:L36 |
| Vzorec $4/u\check{z}$ . vstup 3 | P <sub>13</sub> :P <sub>20</sub> |  | Vzorec 14                 | F3:M10  |
| Vzorec 5                        | N21: N24                         |  | Vzorec 15                 | N3:N10  |
| Vzorec 6                        | F25: M28                         |  | Vzorec 16                 | 03:010  |
| Vzorec 7                        | N25:N28                          |  | Vzorec 17                 | P3:P10  |
| Vzorec 8                        | N29:N30                          |  | Vzorec 18                 | Q3:Q10  |
| Vzorec 9                        | N31:N32                          |  | Vzorec 19                 | F11:M18 |
| Pomocná jednotková              | A35:H42                          |  |                           |         |
| matice                          |                                  |  | Vzorec 20                 | N11:N18 |

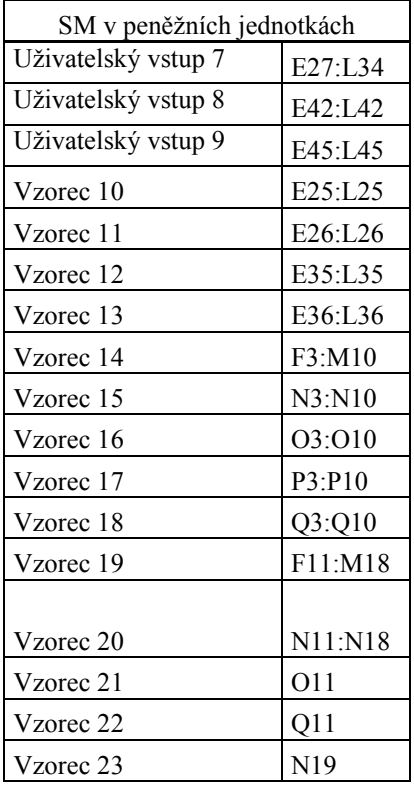

Popis odkazovaných datových oblastí strukturního modelu v naturálních jednotkách:

- Uživatelský vstup indikuje požadavek na číselné hodnoty ze strany uživatele. Pro zajištění funkčnosti modelu je nutné zadat všechna data (tzn. matici technických koeficientů, objem celkové produkce nebo konečného odbytu a množství odpadů na jednotku produkce každého z výrobních oborů.
- Vzorec 1 množství výrobního oboru i-tého oboru na výrobu jednotky j-tého výrobního oboru.

"=\$P13\*E2" aţ "=\$M20\*E2"

$$
x_{ij} = a_{ij} \cdot X_i
$$

Vzorec 2 – sčítá potřebné množství i-tého oboru na produkci na produkci jednotky každého z výrobních oborů.

> $_{1,2}$ =SUMA(F13:M13)" až  $_{1,3}$ =SUMA(F20:M20)" *n*

$$
x_i = \sum_{j=1}^n x_{ij}
$$

• Vzorec  $3 -$  vzorec se uplatňuje pouze v případě, že je zvolena varianta modelu, která počítá objem konečného odbytu na základě zadání celkové produkce a matice A. V opačném případě se jedná o uživatelský vstup (uživatelský vstup 2).

$$
n = \text{SOUČIN.MATIC}(A35: H42-E2:L9; P13:P20)^{2}
$$
\n
$$
y = (E - A)x
$$

• Vzorec  $4 -$  vzorec se uplatňuje pouze v případě, že je zvolena varianta modelu, která počítá objem celkové produkce na základě zadání konečného odbytu a matice A. V opačném případě se jedná o uživatelský vstup (uživatelský vstup 3).

"=SOUČIN.MATIC(INVERZE(A35:H42-E2:L9);O13:O20)"

$$
X = (E - A)^{-1} y
$$

• Vzorec  $5$  – sumarizuje množství r-té emise vyprodukované jednotkou výroby každého z výrobních oborů.

$$
{}_{n} = \text{SUMA}(F21:M21)^{4} \text{ až }_{n} = \text{SUMA}(F24:M24)^{4}
$$
\n
$$
e(g)_{r} = \sum_{i=1}^{n} e(g)_{ri}
$$

• Vzorec 6 – podává informaci o množství r-té emise vyprodukované celkovou produkcí i-tého výrobního oboru.

"=F21\*\$P13" aţ "=M24\*\$P20"

$$
E(g)_{ri} = e(g)_{ri} \cdot X_i
$$

 Vzorec 7 – suma objemu r-té emise na celkové produkci všech výrobních oborů.

"=SUMA(F25:M25)" až "=SUMA(F28:M28)"

$$
E(g)_r = \sum_{i=1}^n E(g)_{ri}
$$

• Vzorec 8 – množství r-tého kapalného odpadu vyprodukovaného jednotkou výroby každého z výrobních oborů.

"=SUMA(F29:M29)" až "=SUMA(F30:M30)"

$$
e(l)_r = \sum_{i=1}^n e(l)_{ri}
$$

 Vzorec 9 – suma vzniklého r-tého rozlišovaného tuhého odpadu z výroby jednotky každého z výrobních oborů.

"=SUMA(F31:M31)" až "=SUMA(F32:M32)"

$$
e(s)_r = \sum_{i=1}^n e(s)_{ri}
$$

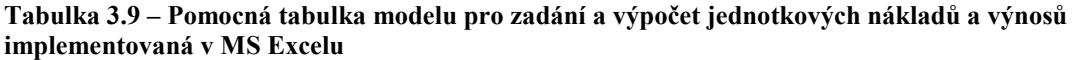

|                       | Podnik XYZ                                                                                                    |                | ğ          |   | ğ          |   | ğ                | Výrobní náklady (v Kč)<br>ğ          |           | ğ          | ğ           |             |  | ğ                    |            | ğ                               |
|-----------------------|----------------------------------------------------------------------------------------------------|----------------|------------|---|------------|---|------------------|--------------------------------------|-----------|------------|-------------|-------------|--|----------------------|------------|---------------------------------|
|                       | Jednotkové předávací náklady                                                                                                    |                |            |   |            |   |                  |                                      | Vzorec 10 |            |             |             |  |                      |            |                                 |
|                       | Σ ekologických nákladů                                                                                                    |                |            |   |            |   |                  |                                      | Vzorec 11 |            |             |             |  |                      |            |                                 |
|                       | Náklad 1                                                                                                    |                |            |   |            |   |                  |                                      |           |            |             |             |  |                      |            |                                 |
|                       | Náklad 2<br>Náklad 3                                                                                                    |                |            |   |            |   |                  |                                      |           |            |             |             |  |                      |            |                                 |
|                       | Náklad 4                                                                                                    |                |            |   |            |   |                  | Uživatelský vstup 7                  |           |            |             |             |  |                      |            |                                 |
|                       | Náklad 5                                                                                                    |                |            |   |            |   |                  |                                      |           |            |             |             |  |                      |            |                                 |
|                       | Náklad 6                                                                                                    |                |            |   |            |   |                  |                                      |           |            |             |             |  |                      |            |                                 |
|                       | Náklad <sub>7</sub>                                                                                                    |                |            |   |            |   |                  |                                      |           |            |             |             |  |                      |            |                                 |
|                       | Náklad 8<br>Náklady bez předávacích celkem                                                                                        |                |            |   |            |   |                  |                                      | Vzorec 12 |            |             |             |  |                      |            |                                 |
|                       | Jednotkové náklady                                                                                                    |                |            |   |            |   |                  |                                      | Vzorec 13 |            |             |             |  |                      |            |                                 |
|                       |                                                                                                    |                |            |   |            |   |                  | Prodejní cena (v Kč; bez DPH)        |           |            |             |             |  |                      |            |                                 |
|                       |                                                                                                    |                |            |   |            |   |                  |                                      |           |            |             |             |  |                      |            |                                 |
|                       |                                                                                                    |                | ş          |   | ğ          |   | ğ                | ğ                                    |           | ğ          | ğ           |             |  | ş                    |            | ğ                               |
|                       |                                                                                                    |                |            |   |            |   |                  |                                      |           |            |             |             |  |                      |            |                                 |
|                       | Prodejní cena / jednotku                                                                                                    |                |            |   |            |   |                  |                                      |           |            |             |             |  |                      |            |                                 |
|                       |                                                                                                    |                |            |   |            |   |                  |                                      |           |            |             |             |  |                      |            |                                 |
|                       |                                                                                                    |                |            |   |            |   |                  | Uživatelký vstup 8                   |           |            |             |             |  |                      |            |                                 |
|                       | Polutant                                                                                                    |                | <b>SO2</b> |   | <b>NOX</b> |   | CO               | Ekologické náklady (v Kč)<br>popílek |           | <b>TOV</b> | ostatní OV  |             |  | <b>TTO</b>           | ostatní TO |                                 |
|                       | poplatek za jednotku odpadu<br>Tabulka 3.10 – Šachovnicová tabulka strukturního modelu v peněžních jednotkách implementovaná v MS | Měrné          |            |   |            |   | Výrobní spotřeba | Uživatelký vstup 9                   |           |            |             | Příjmy z    |  | Přidaná<br>hodnota z |            |                                 |
| Excelu<br>1           | Podnik<br>Výrobní obor 1                                                                                                    | jednotky<br>i1 | 1          | 2 | 3          | 4 | 5                | 6                                    | 7         | 8          | Náklady     | prodeje     |  | příjmů               |            | Zisk                            |
| 2                     | Výrobní obor 2                                                                                                    | j2             |            |   |            |   |                  |                                      |           |            |             |             |  |                      |            |                                 |
| Výrobní obo<br>3      | Výrobní obor 3                                                                                                    | j3             |            |   |            |   | Vzorec 14        |                                      |           |            |             |             |  |                      |            |                                 |
| 4                     | Výrobní obor 4                                                                                                    | j4             |            |   |            |   |                  |                                      |           |            |             |             |  |                      |            |                                 |
| 5<br>6 <sup>1</sup>   | Výrobní obor 5<br>Výrobní obor 6                                                                                                  | j5<br>j6       |            |   |            |   |                  |                                      |           |            | $20$ rec 15 | $20$ rec 16 |  | zorec <sub>17</sub>  |            |                                 |
| 7                     | Výrobní obor 7                                                                                                    | j7             |            |   |            |   |                  |                                      |           |            | >           | >           |  | >                    |            |                                 |
| 8                     | Výrobní obor 8                                                                                                    | j8             |            |   |            |   |                  |                                      |           |            |             |             |  |                      |            |                                 |
|                       | emise 1                                                                                                    | j9             |            |   |            |   |                  |                                      |           |            |             |             |  | Vzorec21             |            |                                 |
|                       | emise 2                                                                                                    | j10            |            |   |            |   |                  |                                      |           |            |             |             |  |                      |            |                                 |
| emise                 | emise 3                                                                                                    | j11            |            |   |            |   |                  |                                      |           |            |             |             |  |                      |            |                                 |
| Jednotkové            | emise 4                                                                                                    | j12            |            |   |            |   | Vzorec 19        |                                      |           |            |             |             |  |                      |            |                                 |
| OV/j                  | TOV                                                                                                    | j17            |            |   |            |   |                  |                                      |           |            | Vzorec 20   |             |  |                      |            |                                 |
| ą<br>Ekologické char. | ostatní OV                                                                                                    | j18            |            |   |            |   |                  |                                      |           |            |             |             |  |                      |            | $20$ rec 18<br>><br><b>VZ22</b> |
|                       | <b>TTO</b>                                                                                                    | j19            |            |   |            |   |                  |                                      |           |            |             |             |  |                      |            |                                 |
| roz                   | ostatní TO                                                                                                    | j20            |            |   |            |   |                  |                                      |           |            | VZ23        |             |  |                      |            |                                 |

**Tabulka 3.10 – Šachovnicová tabulka strukturního modelu v peněžních jednotkách implementovaná v MS Excelu**

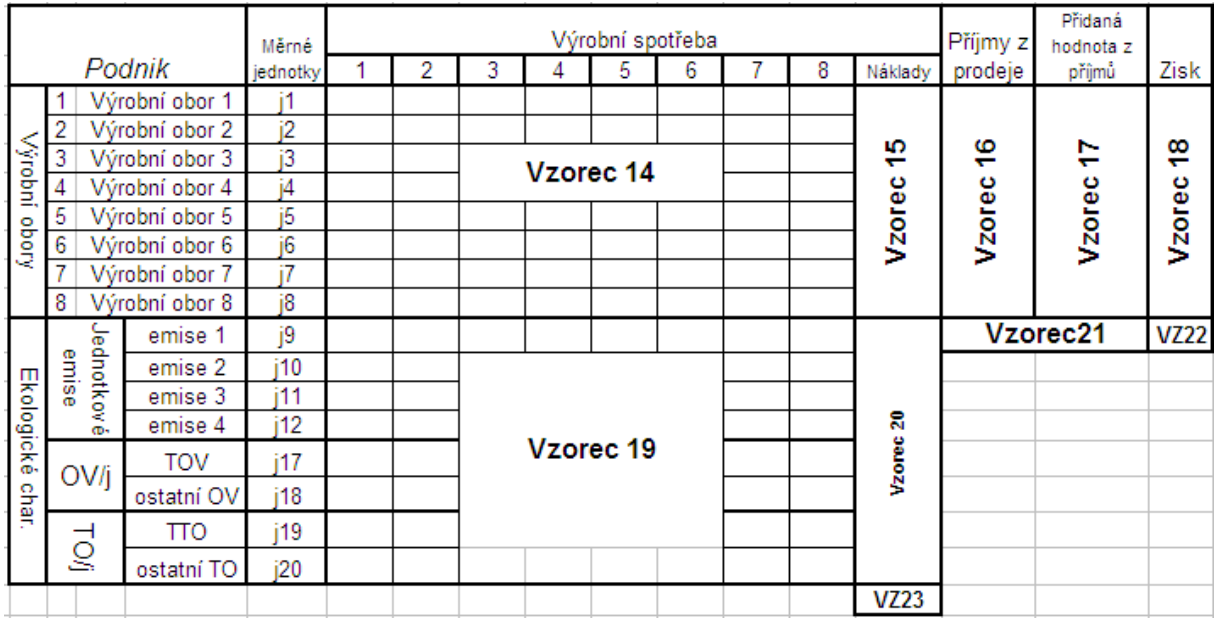

## **Popis odkazovaných datových oblastí strukturního modelu v naturálních jednotkách:**

Vzorce poměrně často odkazují na prvně vytvořený model. Pro větší přehlednost jsou v excelovských vzorcích buňky z předchozího modelu označeny červenou barvou.

Díky dvěma verzím modelu v naturálních jednotkách (při čemž dopředu není známo, který z nich si uživatel vybere) musí být každý vzorec obsahující data některého z těchto modelů ošetřen podmínkou. Jednou z možností, jak podmínka může vypadat je např. součet koeficientů x<sub>ij</sub>. Pokud je větší než nula, zvolil uživatel právě tuto variantu modelu. Postup bude účinný samozřejmě pouze v případě, že uživatel vyplní pouze jednu z nabízených možností.

- Uživatelský vstup stejně jako u první varianty strukturního modelu i zde jsou nároky na vstupy uživatele. Je potřeba zadat náklady na jednotlivé výrobní obory, jednotkovou prodejní cenu bez daně a náklady (poplatky) za jednotku polutantů.
- Vzorec  $10 v$ ýpočet předávacích nákladů. Provádí se pro každý i-tý výrobní obor zvlášť.

 $E_2E2*E36+F2*F36+...+L2*L36$ " až  $E_2E36+F9*F36+...+L9*L36$ "

$$
c_{i-pred} = \sum_{z=1}^{n} a_{zi} \cdot c_z
$$

Je zjevné, že uvedený excelovský vzorec je zbytečně zdlouhavý. Ve výsledném modelu je vyřešen pomocí pomocných mezivýpočtů (list "Předávací C a R"), kde je nejprve matice A transponována a poté je součet součinu nahrazen skalárním součinem transponované matice a vektoru nákladů (funkce SOUČIN.SKALÁRNÍ).

• Vzorec  $11$  – počítá náklady na množství r-tého odpadu vyprodukovaného celkovým objemem výroby i-tého výrobního oboru.

"=SUMA(F11:F18)" aţ "=SUMA(M11:M18)"

$$
EC_i = \sum_{r=1}^{m} (e_{ri} \cdot r_r) \cdot X_i
$$

 Vzorec 12 – suma všech nákladů (provozních a ekologických) na celkovou produkci i-tého výrobního oboru.

$$
{}_{n} = \text{SUMA}(E26:E35)^{4} \text{ až }_{n} = \text{SUMA}(L26:E35)^{4}
$$
\n
$$
tc_{i} = TPC_{i} + EC_{i}
$$

 Vzorec 13 – celkové jednotkové náklady (tzn. s předávacími) na výrobu i-tého výrobního oboru.

$$
{}_{\cdot\cdot} = \text{E35/P13}^{\cdot\cdot} \text{ až } {}_{\cdot\cdot} = \text{L35/P20}^{\cdot\cdot}
$$

$$
c_i = \frac{tc_i}{X_i}
$$

 Vzorec 14 – náklady na i-tý výrobní obor očištěné o předávací na celkový objem produkce j-tého výrobního oboru.

*i*

$$
{}_{ii} = F13*(E36-SE25)" až ii = M20*(SL36-SL25)"
$$

$$
C_{ij} = x_{ij} \cdot C_{i}
$$

 Vzorec 15 – udává součet nákladů za jednotlivé výrobní obory očištěných od předávacích nákladů.

 $_{1,1}$ =SUMA(F3:M3)" až  $_{1,2}$ SUMA(F10:M10)"

$$
TC_i = \sum_{i=1}^{n} C_{ij}
$$

• Vzorec  $16 - \pi i$ jmy z prodeje každého z n výrobních oborů.

"=O13\*E42" aţ "=O20\*L42"

$$
tr_i = P_i y_i
$$
  
Vzorec 17 – příjmy z prodeje rozpočítané dle přidané hodnoty každého

z výrobních oborů, neboli jakou částkou se podílí výrobní obory na konečném odbytu podniku.

> "=P13\*(E\$42-(E2\*E\$42+E3\*F\$42+…+E9\*L\$42)" až .,=P20\*(L\$42-(L2\*E\$42+L3\*F\$42+...+L9\*L\$42)"

$$
TR_i = X_i \cdot (P_i - r_{i-pred})
$$
  
, kde  $r_{i-pred} = \sum_{z=1}^{n} a_{zi} \cdot P_z$ 

• Vzorec  $18 - z$ isky firmy rozpočítané dle přidané hodnoty každého z výrobních oborů, neboli jakou částkou se podílí výrobní obory na zisku podniku. Tento ukazatel je rozdílem výnosů a nákladů s odečtenými předávacími hodnotami.

$$
{}_{1,1} = P3-N3^{\circ} a\check{z} , {}_{2,1} = P10-N10^{\circ}
$$

$$
TP_i = TR_i - TC_i
$$

Vzorec 19 – náklady na poplatky za r-tou emisi při výrobě i-tého oboru.

$$
{}_{n}=\text{F25*E\$45}^{\text{``}} \text{ až } {}_{n}=\text{M28*H\$45}^{\text{``}}E C_{ri} = e_{ri} \cdot r_{r} \cdot X_{i}
$$

• Vzorec 20 – celkové náklady na poplatky za r-tou emisi při výrobě všech oborů.

$$
_{\gamma}
$$
=SUMA(F11:M11)<sup>°</sup> až  $_{\gamma}$ =SUMA(F18:M18)<sup>°</sup>

$$
EC_r = \sum_{i=1}^{n} EC_{ri}
$$

 Vzorec 21 - celkové příjmy firmy z prodeje všech oborů.  $_{\rm H}$ =SUMA(O3:O10)"

$$
TR = \sum_{i=1}^{n} tr_i = \sum_{i=1}^{n} TR_i
$$

Vzorec 22 – celkový zisk firmy z prodeje produktů.

 $_{\rm H}$ =SUMA(Q3:Q10)"

$$
TP = \sum_{i=1}^{n} TP_i
$$

Vzorec 23 – celkové ekologické náklady na výrobu.

 $_{\rm H}$ =SUMA(N11:N18)"

$$
EC = \sum_{r=1}^{m} EC_r
$$

Aby měl uživatel usnadněnou práci a orientaci, jsou buňky v modelu barevně rozlišeny dle požadovaného vstupu - požadavek na číselný vstup žlutou barvou, požadavek na nečíselný vstup barvou modrou a automaticky počítané pole je ponecháno bez výplně. Jako prevenci před poškozením vzorců a vazeb jsou všechny automaticky počítané oblasti uzamčeny, a tudíž chráněny proti přepisu.

Názvy výrobních oborů a odpadů se svými jednotkami jsou všechny přejímány z primární zadávací tabulky (Tabulka 3.5), uživatel tak bude ušetřen redundantnímu zadávání dat.

## **3.3 Optimalizační model lineárního programování**

Většinu podkladů pro optimalizaci poskytuje sestrojený strukturní model. Samotnou optimalizaci zvládne tabulkový procesor Excel sám. Je zapotřebí pouze vhodně navrhnout model tak, aby optimalizoval požadovanou funkci a zároveň se držel omezení, které nastavuje např. poptávka na daném trhu, technologické možnosti nebo legislativa.

Model vyžaduje základní tři prvky, a sice účelovou funkci (popř. soustavu účelových funkcí v případě VLP), soustavu podmínek vlastního omezení a podmínky nezápornosti.

Nejjednodušší je určení podmínek nezápornosti neznámých proměnných modelu. Jelikož má model optimalizovat výši výroby, je hledanou neznámou vektor x, který obsahuje údaje o produkci všech oborů. Z logiky věci vyplývá, že úroveň produkce nemůže klesnout do záporných hodnot a tudíž je její minimální přípustná hodnota rovna nule. Podmínky nezápornosti proto budou mít tvar  $x_i \geq 0$ , kde i zahrnuje všechny obory ze strukturního modelu.

Podstatně složitější je situace okolo účelové funkce. Je zřejmé, že je nutné maximalizovat zisk, jakožto jeden z hlavních (mnohdy ten nejdůležitější) cílů firem. Jako zdroj dat zde bude využit strukturní model ve finančních jednotkách, odkud lze snadno dopočítat výnosy z prodeje jednotlivých produktů, stejně jako jednotkové náklady spojené s produkcí. Jednotkový zisk potřebný pro účelovou funkci je vyjádřen prostým rozdílem výnosů (očištěných od předávacích výnosů) z prodané jednotky produkce ( *Ri* = revenues) a jednotkových nákladů zmenšených o předávací náklady ( *Ci* = costs). Účelová funkce maximalizující zisk z produkce n výrobních oborů má pak tvar:

$$
\sum_{i=1}^{n} (R_i - C_i) \cdot X_i \to \max^4 (3.1)
$$

V tuto chvíli je zajištěna ekonomická efektivnost, ale ještě není nijak zachycena ekologická složka. Zde se nabízejí dvě možnosti – buďto do modelu přidat další účelovou funkci minimalizující ekologické náklady a přejít tak od úlohy monokriteriálního programování k úloze vícekriteriální, nebo faktor životního prostředí zahrnout pouze do omezujících podmínek, tím pádem bych optimalizoval pouze podle maximálního zisku. Je nutné si obě varianty rozebrat a porovnat pozitiva i problémy, které s sebou nesou a pak teprve rozhodnout o dalším postupu.

 $\overline{a}$ 

<sup>&</sup>lt;sup>4</sup> Druhou možností je počítat s jednotkovými ukazateli včetně předávacích hodnot. V tomto případě by však v účelové funkci místo celkové produkce musel být konečný odbyt a výsledkem optimalizace by pak byl vektor y.

Varianta se zakomponovanou ekologickou složkou do účelové funkce má tu výhodu, že staví obě stránky věci, jak množství odpadů, tak zisky firmy, na stejnou úroveň. To znamená, že už při konstrukci modelu, není předem rozhodnuto, který z těchto dvou cílů je preferován. Na druhou stranu přechodem k vícekriteriální úloze se modelující subjekt vždy vystavuje do situace, ve které musí jednotlivé optimalizační funkce subjektivně ohodnotit vahami a přiřadit jim tak jistou míru důležitosti na úkor funkcí ostatních. Tím se ovšem výhoda zmíněná výše značně snižuje. Pochopitelně by bylo možné během simulace váhové ohodnocení operativně měnit, takže by model nebyl až tolik svázán, ovšem na druhé straně by byl uživatel modelu zase nucen řešit dilema profit versus společenská odpovědnost. Tento problém ale bohužel není jediný. Další peripetie by nastaly při snaze formulovat účelovou funkci právě tak, aby byly minimalizovány ekologické náklady. Při formulaci předpisu ziskové funkce (3.1), byla situace výrazně snazší – z čistě ekonomického hlediska je totiž nepodstatné, jestli dodatečná jednotka zisku vznikne produkcí prvního, nebo i-tého výrobního oboru. Avšak to, zda vyprodukujeme navíc jednotku vysoce toxického uhlovodíku, nebo oxidu uhelnatého, jehož dopady jsou v dané koncentraci nepoměrně nižší, už ale podstatné je. Proto by bylo, za předpokladu, že význam všech polutantů není totožný (což je nanejvýš předpokladatelné), nutné buďto váhově ošetřit jednotlivé odpady koeficienty v předpisu účelové funkce, nebo vytvořit právě tolik účelových funkcí, kolik je v modelu znečišťujících látek (což by při jejich vyšším počtu vedlo k nepříjemné nepřehlednosti a navíc bychom se opět dostali k problému, který přináší vícekriteriální lineární programování – k subjektivnímu pohledu ze strany modelující osoby). Ve výsledku by tedy docházelo dokonce k dvojímu postupnému subjektivnímu ovlivnění výsledků modelu.

Druhá možnost, tedy jedna účelová funkce maximalizující ekonomický užitek, je o poznání více deterministická. Pokud bude ekologický faktor zahrnut pouze do omezujících podmínek, které jsou stanoveny v legislativě, budou eliminovány všechny zmíněné problémy předchozí varianty. Na druhou stranu je velkou nevýhodou, že v modelu jednoznačně převáží ekonomický záměr, který je v tomto případě antagonistický vůči životnímu prostředí. Nicméně právní normy, pokud jde o produkci odpadů, budou beze zbytku na výstupu vždy dodrženy, takže pak už je zodpovědnost spíše na straně státu a vládních a mezinárodních organizací, aby tlakem a právními předpisy zavedly přísnější limity.

Když porovnám klady a nedostatky obou alternativ, přikláním se k té druhé z nich. Ovlivnění výsledků subjektivním rozhodnutím uživatele by mohlo být u vícekriterální varianty podle mého názoru značně nepřiměřené, a pokud má být model kvalitním nástrojem pro podporu rozhodování, je vhodné akceptovat problémy zvolené alternativy a ekologické náklady zařadit pouze do omezujících podmínek. Navíc případným zpřísněním limitů ze strany uživatele modelu nad rámec právních předpisů by do jisté míry šlo váhové ohodnocení více funkcí nasimulovat.

Zbývá vyřešit ještě poslední část modelu, a sice podmínky vlastního omezení. Zde je zapotřebí rozlišit ekologické a ekonomické restrikce.

Ekologické limity už byly zmíněny. Jsou stanoveny legislativou naší země a při jejich překročení by došlo k přísným sankcím ze strany státu. Ze strukturního modelu je známo, jaký objem r-tého polutantu se vyprodukuje z jedné jednotky i-tého výrobního oboru ( $e_{ri}$ ). Limit r-tého polutantu (k<sub>r</sub>) je zapotřebí zadat do modelu explicitně – tento údaj není obsažen ve strukturním modelu. Soustavu nerovnic potom lze zapsat ve tvaru:

$$
\sum_{i=1}^{n} e_{ri} x_i \le k, \ \ ,r = 1,2, \mathbf{K} \ ,m
$$

, kde m je počet polutantů v modelu.

Na ekonomická omezení lze pohlížet ze dvou pohledů – na limity stanovené kapacitami a limity stanovené byznysem.

Výrobní kapacity jsou determinovány zejména lidským a technologickým kapitálem. Je pochopitelné, že nelze v praxi vyrobit v určitém časovém intervalu libovolné množství produktů. Maximální množství produkce  $(x_i^{\text{max}})$  $x_i^{\text{max}}$ ) bude explicitně zadávat uživatel optimalizačního modelu – strukturní model tato data neosahuje.

### $Ax \leq x$ <sup>max</sup>

Bylo by možné počítat také se skladovými kapacitami, ale dle mého názoru je zbytečné model dále zbytňovat tímto údajem v podobě nové soustavy nerovnic. Vzhledem k tomu, že se maximální výroba při výrobních kapacitách zadává explicitně jako konstanta, není problém, toto omezení vztáhnout souhrnně na oba typy kapacit.

Poslední restrikce, které je třeba vzít do úvahy je ryze obchodní. Má-li modelovaná firma v současné době už vybudovanou jistou pozici na trhu, kde působí, a tudíž pokrývá jistou část tržní poptávky, která je zachycena ve strukturním modelu jako vektor y (konečný odbyt). Vyrábět takové množství produktů, které by nepokrylo ani tuto současnou poptávku, by bylo iracionální, a proto v modelu tvoří spodní hranici při optimalizaci. Zde už uživatel nemusí nijak zasahovat, všechny potřebné údaje jsou obsaženy už ve strukturním modelu.

$$
By \leq x
$$

Tento tvar je ještě vhodné upravit do standardního tvaru, ve kterém jsou proměnné na levé straně a konstanta na pravé:

 $x \geq Bv$ 

Nyní jsou všechny prvky modelu připraveny a zbývá je už jen implementovat v tabulkovém procesoru Excel.

### **3.3.1 Implementace optimalizačního modelu v MS Excel**

Tabulkový procesor Excel má tu velkou výhodu, že má v sobě zabudovaného řešitele mnoha matematických úloh, mezi nimi také těch z oboru matematického programování. Stačí tedy jen připravená data v modelu převést do požadovaného tvaru a Excel konstruktéra modelu zbaví nutnosti aplikace zdlouhavých a na uživatelské chyby poměrně náchylných metod jako např. simplexové metody (kapitola 2.2.3.2). Na druhou stranu je potřebný zápis pro výpočet pro uživatele, který excelovského řešitele nezná, nebo ho nikdy nepoužil, velmi nepřehledný a orientace v něm je dost obtížná. Proto bude v modelu zavedena jak standardizovaná podoba pro řešitele (Tabulka 3.13), tak také standardní matematický zápis pomocí rovnic a nerovnic, který umožní uživateli lépe porozumět struktuře modelu a usnadnit mu orientaci v něm (Tabulka 3.12).

Jediná data, která dosud nejsou pro optimalizační model k dispozici a tudíž je nelze přejmout z modelu strukturního, jsou kapacity – výrobní a ekologické. Bylo by možné jejich zadání od uživatele požadovat přímo do optimalizačního modelu, avšak vzhledem k tomu, že na prvopočátku tvorby celé aplikace byl vytvořen speciální list pro zadávání výrobních oborů, odpadů a jejich jednotek (Tabulka 3.5), byla by škoda nevyužít pro kapacitní konstanty právě tohoto listu a tříštit tak zbytečně uživatelské vstupy do dalších částí modelu. Po úpravě vypadá zadávací tabulka následovně:

| Podnik          |   | Název |                | Jednotky | Výrobní<br>kapacita |
|-----------------|---|-------|----------------|----------|---------------------|
|                 | 1 |       | výrobní obor 1 | j1       | vk1                 |
|                 | 2 |       | výrobní obor 2 | j2       | vk2                 |
| Výrobní obory   | 3 |       | výrobní obor 3 | ĵβ       | vk3                 |
|                 | 4 |       | výrobní obor 4 | j4       | vk4                 |
|                 | 5 |       | výrobní obor 5 | j5       | vk5                 |
|                 | 6 |       | výrobní obor 6 | j6       | vk6                 |
|                 | 7 |       | výrobní obor 7 | j7       | vk7                 |
|                 | 8 |       | výrobní obor 8 | j8       | vk8                 |
|                 |   |       |                |          |                     |
|                 |   |       |                |          | Limity              |
|                 |   |       | emise 1        | j9       | el1                 |
|                 |   | Emise | emise 2        | j10      | el2                 |
|                 |   |       | emise 3        | j11      | el3                 |
|                 |   |       | emise 4        | j12      | el4                 |
| Ekologické      |   |       | emise 5        | i13      | <b>XXX</b>          |
| charakteristiky | S |       | emise 6        | j14      | XXX                 |
|                 | đ |       | emise 7        | j15      | XXX                 |
|                 |   |       | emise 8        | j16      | <b>XXX</b>          |

**Tabulka 3.11 - Upravená Tabulka 3.5 o kapacitní koeficienty**

Ekologické limity jsou určeny pouze pro emise. Ostatní odpady přináší pouze omezení v podobě variabilních poplatků (viz Uživatelský vstup 9 finančního strukturního modelu).

#### **Matematicky znázorněný model v prostředí MS Excel (Tabulka 3.12)**

Koeficienty účelové funkce tvoří jednotkový zisk  $(R_i - C_i)^5$  Značka "max" za předpisem funkce signalizuje cíl maximalizovat hodnotu.

Levé strany nerovnic podmínek vlastního omezení tvoří proměnné zastupující výrobní obory se svými koeficienty. U poptávkových a výrobních limitů reprezentuje vždy jedna nerovnice omezení pro právě jeden výrobní obor a je tudíž možné koeficienty zadat přímo do modelové šablony (pro každý z obou typů omezení se jedná o jednotkovou matici stupně n, kde n je počet oborů). U emisních omezení tvoří koeficienty levých stran nerovnic matice hodnot  $e_{ri}$  (množství r-té emise vzniklé při produkci jedné jednotky i-tého výrobního oboru).

Pravé strany nerovnic (samotné omezující konstanty) se přebírají v případě výrobních kapacit ze strukturního modelu (vektor *Xi* ) a u ostatních podmínek vlastního omezení z uživatelsky zadaných vstupů (viz Tabulka 3.10).

 $\overline{a}$ 

<sup>&</sup>lt;sup>5</sup> U optimalizačního modelu již neuvádím excelovský zápis vzorců. Jedná se pouze o elementární matematické operace s hodnotami strukturního modelu.

| ÚF                     | $X_1 +$     | $X_2 +$             | $X_3 +$     | $X_4$ +     | $X_5$ +        | $X_6 +$             | $X_7 +$     | $x_8 \rightarrow \text{max}$ |
|------------------------|-------------|---------------------|-------------|-------------|----------------|---------------------|-------------|------------------------------|
|                        |             |                     |             |             |                |                     |             |                              |
|                        | $1 x_1 +$   | $0 x_2 +$           | $0 x_3 +$   | $0 x_4 +$   | $0 x_5 +$      | $0 x_6 +$           | $0 x_7 +$   | $0 \times_8 2$               |
| poptávkou              | $0x_1$ +    | $1  x_2  +$         | $0  x_3  +$ | $0  x_4  +$ | $0 \times_5 +$ | $0  x_8  +$         | $0  x_7  +$ | $0  x_8 $                    |
|                        | $0 x_1 +$   | $0 x_2 +$           | $1 x_3 +$   | $0 x_4 +$   | $0 x_5 +$      | $0 x_0 +$           | $0 x_7 +$   | $0 \times_8 2$               |
|                        | $0  x_1  +$ | $0x_2$ +            | $0  x_3  +$ | $1  x_4  +$ | $0  x_5  +$    | $0  x_6  +$         | $0  x_7  +$ | $0  x_8 $                    |
|                        | $0 x_1 +$   | $0 x_2 +$           | $0 x_3 +$   | $0 x_4 +$   | $1 x_5 +$      | $0 x_8 +$           | $0 x_7 +$   | $0 \times_8 2$               |
|                        | $0  x_1  +$ | $0x_2$ +            | $0  x_3  +$ | $0  x_4  +$ | $0  x_5  +$    | $1  x_8  +$         | $0  x_7  +$ | $0  x_8 $ $\ge$              |
| PVO dané               | $0 x_1 +$   | $0 x_2 +$           | $0 x_3 +$   | $0 x_4 +$   | $0 x_5 +$      | $0 x_8 +$           | $1 x_7 +$   | $0 \times_8 2$               |
|                        | $0  x_1  +$ | $0x_2$ +            | $0  x_3  +$ | $0x_4$ +    | $0x_5 +$       | $0x_6$ +            | $0  x_7  +$ | $1  x_8  \ge$                |
|                        | $1x_1 +$    | $0 x_2 +$           | $0 x_3 +$   | $0 x_4 +$   | $0 x_5 +$      | $0 x_6 +$           | $0 x_7 +$   | $0 \times_8 5$               |
| PVO dané výrobními     | $0x_1$ +    | $1  x_2  +$         | $0  x_3  +$ | $0  x_4  +$ | $0  x_5  +$    | $0x_8$ +            | $0  x_7  +$ | $0  x_8  \le$                |
|                        | $0 x_1 +$   | $0 x_2 +$           | $1 x_3 +$   | $0 x_4 +$   | $0 x_5 +$      | $0 x_6 +$           | $0 x_7 +$   | $0 \times_8 5$               |
| kapacitami             | $0x_1$ +    | $0 x_2 +$           | $0  x_3  +$ | $1  x_4  +$ | $0  x_5  +$    | $0 \mid x_6 \mid +$ | $0  x_7  +$ | $0  x_8  \le$                |
|                        | $0 x_1 +$   | $0 x_2 +$           | $0 x_3 +$   | $0 x_4 +$   | $1 x_5 +$      | $0 x_6 +$           | $0 x_7 +$   | $0 \times_8 5$               |
|                        | $0x_1 +$    | $0x_2$ +            | $0  x_3  +$ | $0  x_4  +$ | $0  x_5  +$    | $1  x_6  +$         | $0  x_7  +$ | $0  x_8  \le$                |
|                        | $0 x_1 +$   | $0 x_2 +$           | $0 x_3 +$   | $0 x_4 +$   | $0 x_5 +$      | $0 x_6 +$           | $1 x_7 +$   | $0 \times_8 5$               |
|                        | $0x_1$ +    | $0 \mid x_2 \mid +$ | $0x_3 +$    | $0  X_4  +$ | $0x_5 +$       | $0  x_6  +$         | $0  x_7  +$ | $1 \times_8 \le$             |
|                        | $X_1 +$     | $x_2 +$             | $x_3 +$     | $X_4$ +     | $x_5 +$        | $x_0$ +             | $X_7 +$     | $x_8 \le$                    |
| dané<br>limity         | $x_1$ +     | $x_2$ +             | $x_3$ +     | $X_4$ +     | $x_5$ +        | $x_6$ +             | $x_7$ +     | $x_8$ $\leq$                 |
| emisními<br><b>PYQ</b> | $x_1 +$     | $x_2$ +             | $x_3 +$     | $X_4$ +     | $x_5 +$        | $x_0$ +             | $X_7 +$     | $x_8 \le$                    |
|                        | $x_1$ +     | $x_2$ +             | $X_3$ +     | $X_4$ +     | $X_5$ +        | $x_6$ +             | $X_7$ +     | $X_8 \le$                    |

**Tabulka 3.12 – Matematicky vyjádřený optimalizační model v prostředí MS Excel**

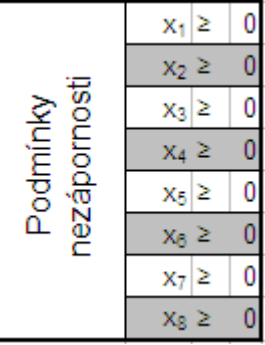

#### **Optimalizační model ve tvaru pro řešitele MS Excel**

Potřebný tvar je zachycen v Tabulce 3.13. Bíle jsou vyznačeny buňky, jejichž hodnoty se přeberou z příslušných polí matematického vyjádření. Barevné buňky pak indikují pole, do kterých Excel vyplní optimalizované hodnoty:

- Vektor x Zde se po provedení optimalizace zobrazí vektor celkové produkce x.
- $\bullet$  Zisk Aby bylo možné spustit řešitele, musí se do buňky vložit vzorec, který vypočítá skalární součin vektoru x a koeficientů účelové funkce. Na výstupu po optimalizaci vrátí funkční hodnotu účelové funkce pro hodnoty vektoru x.

• Sloupec n⋅x – Rovněž jako u buňky se ziskem je zapotřebí vložit do buněk vzorec se skalárním součinem – tentokráte součin vektoru x a koeficientů levých stran podmínek vlastního omezení.

|                                     | obor 1 | obor 2         | obor 3          | obor 4                             | obor 5                  | obor 6         | výrobní výrobní výrobní výrobní výrobní výrobní výrobní výrobní<br>obor 7 | obor 8 |      |               |
|-------------------------------------|--------|----------------|-----------------|------------------------------------|-------------------------|----------------|---------------------------------------------------------------------------|--------|------|---------------|
| <b>Vektor x</b>                     |        |                |                 |                                    |                         |                |                                                                           |        |      |               |
|                                     |        |                |                 |                                    |                         |                |                                                                           |        |      |               |
|                                     |        |                |                 |                                    |                         |                |                                                                           |        | zisk |               |
| ÚF:                                 | 0,0000 |                | $0,0000$ 0,0000 | 0,0000                             | 0,0000                  |                | $0,0000$ 0,0000 0,0000                                                    |        |      |               |
|                                     |        |                |                 |                                    |                         |                |                                                                           |        |      |               |
|                                     |        |                |                 | Vektory koeficientů rovnic PVO (n) |                         |                |                                                                           |        | n·x  | Konstanty PVO |
|                                     |        | 0              | 0               | 0                                  | 0                       | 0              | 0                                                                         | 0      |      |               |
| PVO dané poptávkou                  | 0      |                | 0               | $\overline{0}$                     | 0                       | 0              | 0                                                                         | 0      |      |               |
|                                     | 0      | 0              | 1               | $\overline{0}$                     | $\overline{0}$          | 0              | 0                                                                         | 0      |      |               |
|                                     | 0      | 0              | 0               | 1                                  | 0                       | 0              | 0                                                                         | 0      |      |               |
|                                     | 0      | $\overline{0}$ | $\overline{0}$  | $\overline{0}$                     | 1                       | 0              | 0                                                                         | 0      |      |               |
|                                     | 0      | 0              | Ō               | $\overline{0}$                     | 0                       | 1              | 0                                                                         | 0      |      |               |
|                                     | 0      | 0              | Ō               | $\overline{0}$                     | Ō                       | 0              | 1                                                                         | 0      |      |               |
|                                     | 0      | 0              | 0               | $\overline{0}$                     | Ō                       | 0              | 0                                                                         |        |      |               |
|                                     | 1      | 0              | 0               | $\overline{0}$                     | 0                       | 0              | 0                                                                         | 0      |      |               |
|                                     | 0      | 1              | 0               | $\overline{\mathbf{0}}$            | $\overline{0}$          | 0              | 0                                                                         | 0      |      |               |
|                                     | Ō      | 0              | 1               | $\overline{0}$                     | $\overline{0}$          | $\overline{0}$ | 0                                                                         | 0      |      |               |
|                                     | 0      | 0              | 0               | ī                                  | 0                       | 0              | 0                                                                         | 0      |      |               |
|                                     | 0      | 0              | 0               | $\overline{\mathbf{0}}$            | 1                       | 0              | 0                                                                         | 0      |      |               |
| PVO dané<br>výrobními<br>kapacitami | 0      | 0              | 0               | $\overline{0}$                     | 0                       |                | 0                                                                         | 0      |      |               |
|                                     | 0      | 0              | 0               | $\overline{0}$                     | $\overline{\mathbf{0}}$ | 0              | 1                                                                         | 0      |      |               |
|                                     | Ō      | 0              | 0               | $\overline{0}$                     | 0                       | 0              | 0                                                                         |        |      |               |
|                                     | 0      | 0              | 0               | $\overline{0}$                     | 0                       | 0              | 0                                                                         | 0      |      |               |
| PV <sub>G</sub>                     | 0      | 0              | 0               | $\overline{\mathbf{0}}$            | 0                       | 0              | 0                                                                         | 0      |      |               |
| emisním                             | 0      | 0              | 0               | $\overline{0}$                     | 0                       | 0              | 0                                                                         | 0      |      |               |
|                                     | 0      | 0              | 0               | 0                                  | 0                       | 0              | 0                                                                         | 0      |      |               |

**Tabulka 3.13 – Optimalizační model ve tvaru pro řešitele MS Excel**

V tuto chvíli lze přistoupit k samotnému řešení úlohy matematického programování. Řešitele je nutné nejdříve nainstalovat jako doplněk z instalačního disku produktu. Po instalaci jej lze vyvolat v menu "Nástroje" pod položkou "Řešitel" (ve verzích MS Office 2007 a novějších pak v záložce "Data"). Zobrazí se dialogové okno (Obrázek 3.3). Po zadání všech nastavujících parametrů se tlačítkem "Řešit" spustí optimalizace.

#### **Obrázek 3.3 - Dialogové okno řešitele MS Excel**

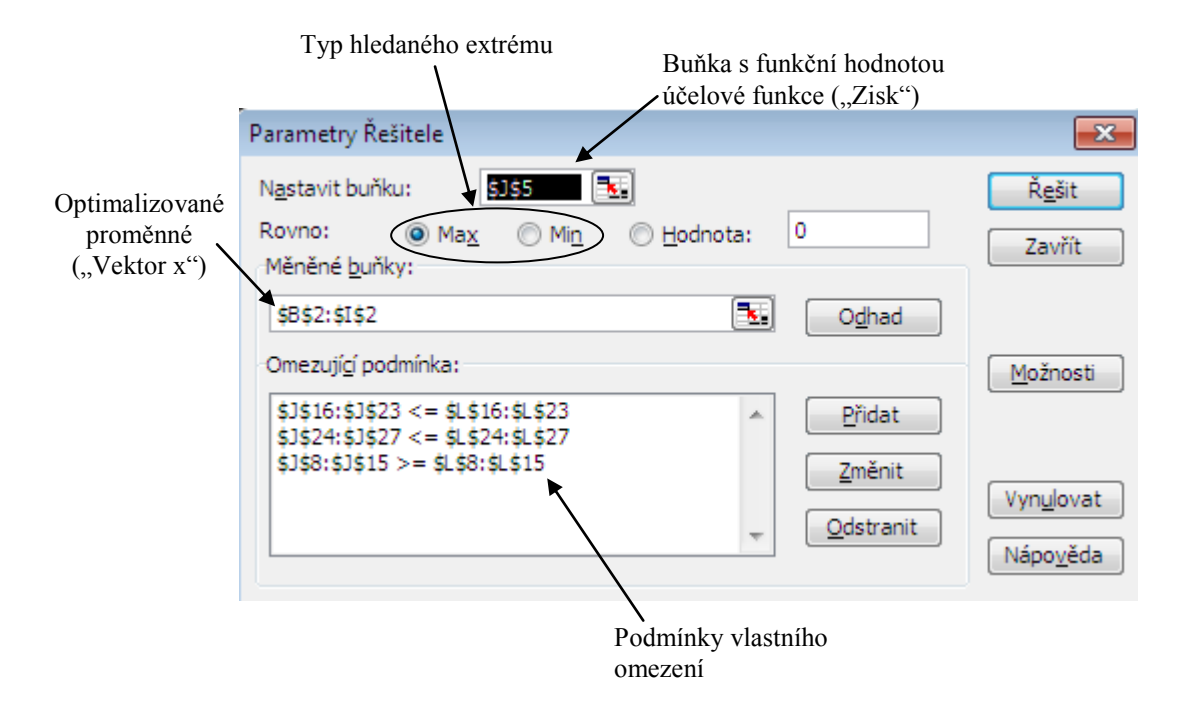

#### **Prezentace výsledků optimalizace**

Jedna z nejdůležitějších součástí celého modelu je prezentace a interpretace výsledků. Byla zvolena kombinace prezentace textové a grafické. V tabulce výsledků (Tabulka 3.14) je uživatel informován, jaký je zisk a produkce výrobků a odpadů po optimalizaci, a jak se tyto ukazatele změnily v porovnání s původním stavem.

Grafy vztahující se ke každému z výrobních oborů a polutantů zase přehledně znázorňují, kolik procent z nastavených limitů tvořila původní produkce, kolik % tvoří optimalizovaný rozdíl a kolik procent z určených omezujících podmínek je ještě možné vyčerpat (Orázek 3.4).

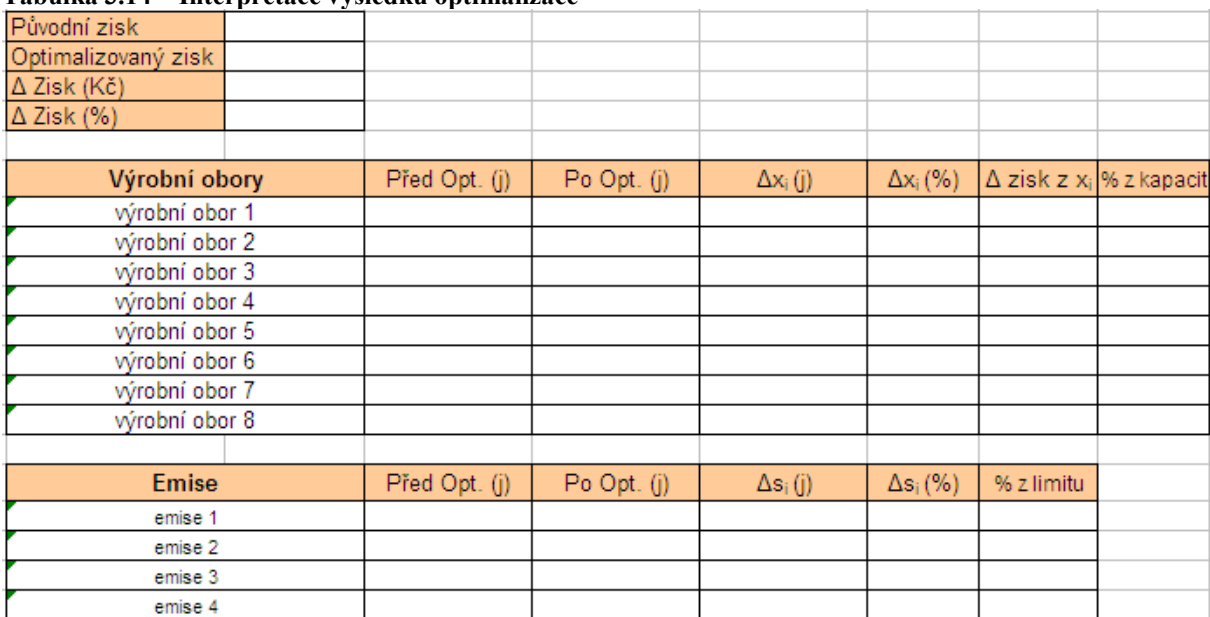

#### **Tabulka 3.14 – Interpretace výsledků optimalizace**

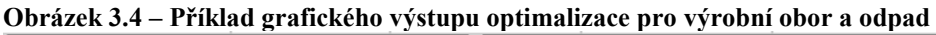

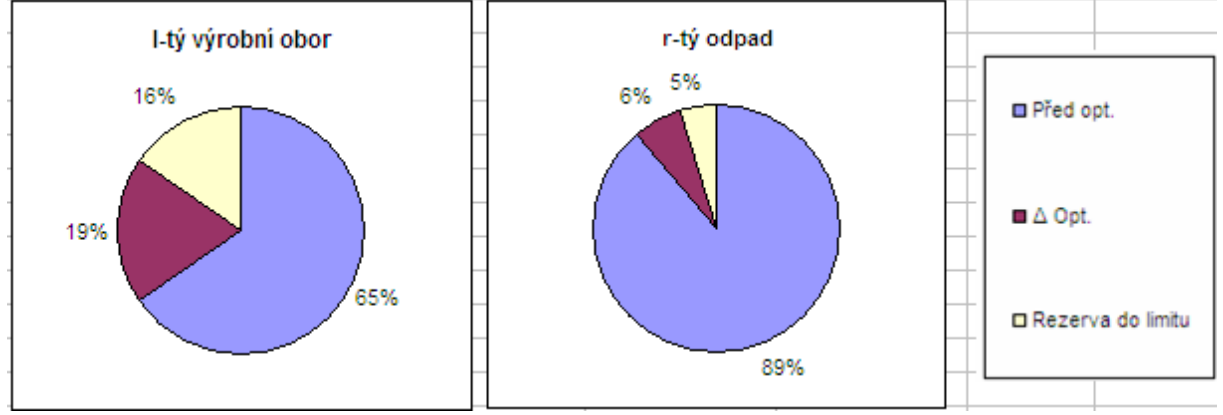

Bylo by samozřejmě možné vytvořit spoustu dalších výstupů, které by mohly mít význam pro přijetí potřebného rozhodnutí, pro které byl model použit. Tyto výstupy se mohou lišit s každou implementací modelu do konkrétní společnosti a proto je jejich volba nad rámec, který byl v šabloně zahrnut, ponechán na koncových uživatelích.

## **4. Ověření modelu na datech konkrétní společnosti**

Nyní, když byla tvorba eko-eko modelu dokončena, je zapotřebí provést jeho verifikaci. Vzhledem k tomu, že v daném podniku (a ani v ostatních největších moravských průmyslových společnostech neexistuje optimalizační model, který by zahrnoval ekologické charakteristiky (v drtivé většině z nich neexistuje optimalizační model vůbec žádný) [14], nebude možné výsledky druhé části modelu příliš ověřit. Validace se tedy bude více týkat strukturního modelu, kde mohlo dojít k opomenutí některých dat nebo jiným drobným chybám. V tomto případě by bylo nutné provést korekce šablony modelu.

U optimalizačního modelu bude posuzována smysluplnost jeho výstupů a následně modelové optimum porovnám s realitou.

Společnost, která pro tuto práci poskytla potřebné podklady, chce zůstat, vzhledem k použitým citlivým údajům, v anonymitě. Z tohoto důvodu bude dále jmenována jako "Podnik XYZ". Vzhledem ke skutečnosti, že podniků s uvedenými výrobními obory je v celé republice jen velmi málo, budou data navíc úmyslně deformována.

## **4.1 Implementace modelu na podnik XYZ**

Společnost XYZ podnikající v hutním průmyslu mi poskytla pro implementaci modelu následující informace [14]:

- Soubor svých výrobních oborů.
- Matici technických koeficientů A nad těmito obory.
- Objem konečného odbytu výrobků.
- Objemy vyprodukovaného odpadu.
- Strukturu a výši nákladů na produkci.
- Odběratelskou cenu svých výrobků.
- Měrné jednotky výrobních oborů.
- Výrobní kapacity výrobních oborů.

K dispozici jsou tedy všechna základní data pro celý model, ostatní potřebné údaje z nich lze dopočítat, jako např. data prvního kvadrantu a objem celkové produkce do strukturního modelu.

Pro lepší primární orientaci ve fungování systému slouží obrázek 3.3. Ve schématu chybí odpadní látky, protože každý z polutantů je produkován každým výrobním oborem.

Jejich zaznamenání by tedy bylo do jisté míry zbytečné a navíc by změtí vazeb výrazně utrpěla přehlednost obrázku.

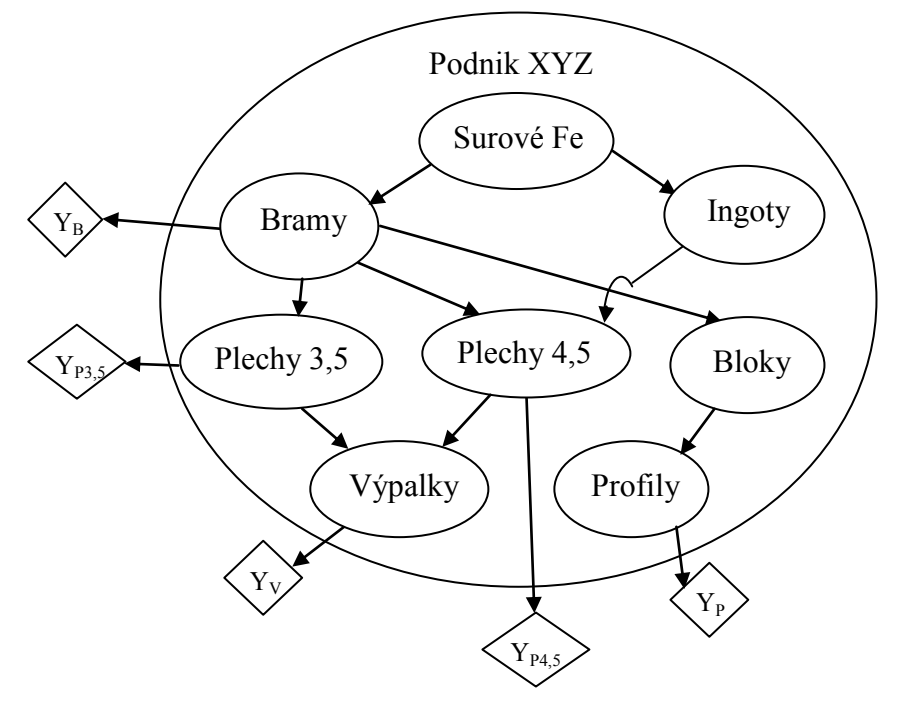

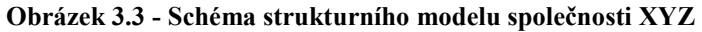

Kompletní dokumentaci verifikace modelu na společnosti XYZ přikládám jako přílohu k této práci (Přílohy 1-9).

## **4.2 Výsledky implementace modelu na podnik XYZ**

Po dopočítání potřebných dat ve strukturní části a po provedení optimalizace byly zjištěny následující výsledky. Největší zisk bude společnost generovat, pokud zvýší produkci ţeleza, ingotů a kvart o objemy uvedené v tabulce 4.1. Nárůst zisku oproti původnímu pak bude o více než 7 %. Produkce všech emisí při tom budou mírně zvýšeny, ale jen v rámci stanovených limitů. U všech emisí kromě popílku dokonce zbudou do těchto limitů ještě jisté rezervy.

### **Tabulka 4.1 – Výsledky optimalizace**

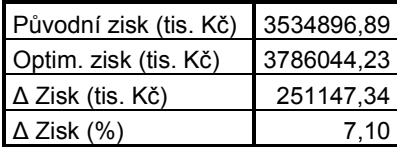

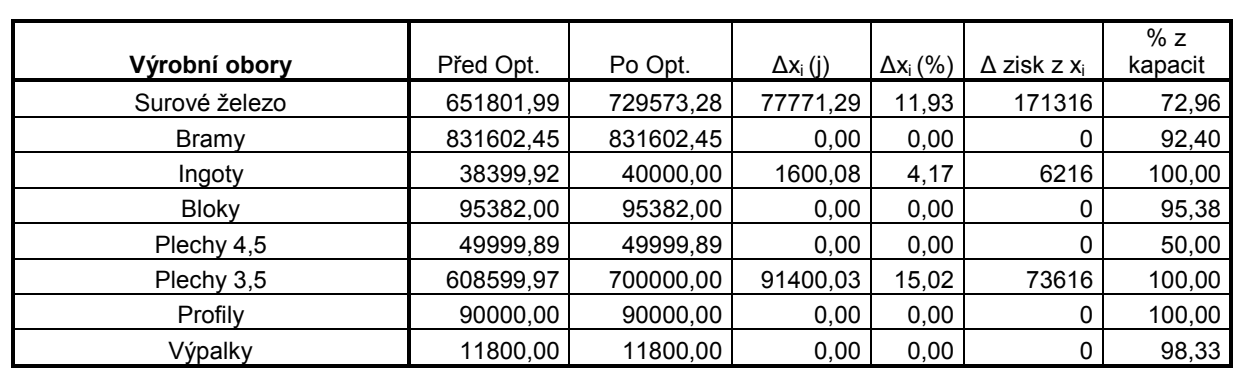

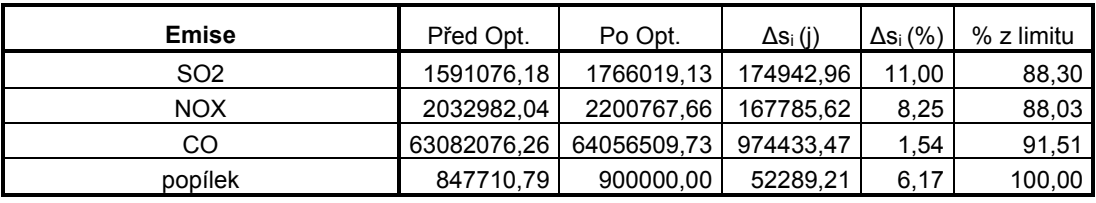

### **5. Zhodnocení výsledků vypracovaného modelu**

Navzdory už jednou zmíněnému faktu, že data byla pro prezentaci v diplomové práci úmyslně deformována, a tudíž jsou mírně zkresleny i samotné výsledky, je závěr aplikace modelu v případě reálných dat velmi obdobný. Podnik v současnosti nedosahuje svého ziskového maxima a může se na něj dostat zvýšením produkce příslušných výrobních oborů o potřebné objemy.

Přínosy modelu pro firmu lze rozlišit do dvou skupin – přímé přínosy, které pro podnik znamenají účetně doložitelné úspory nebo výnosy a nepřímé přínosy, které touto cestou naopak zaznamenat nelze.

Mezi přímé přínosy patří nárůst zisku po optimalizaci výroby. Uvážíme-li, že podnik svůj profit navýší v řádech několika procent, tak při stomilionových, až miliardových částkách, ve kterých se podnik pohybuje, je toto navýšení podstatné (u podniku XYZ v řádech set milionů). Dále je zapotřebí si uvědomit, že ekologické limity nejsou stanovovány na dlouhé časové období a mohou se prakticky každoročně měnit. Model je schopný na tyto změny pružně reagovat a při jakýchkoli hodnotách vždy ukázat cestu k maximálnímu zisku. Navíc v lokalitách s velmi špatným ovzduším, jako je např. Ostravsko-Karvinsko, může docházet (a také dochází) k multilaterálním smlouvám a dohodám mezi průmyslovými podniky, popř. mezi podniky a úřady, které zúčastněné subjekty zavazují k omezení produkce emisí v období, kdy je vyhlášena smogová regulace a je zapotřebí flexibilně ekologické limity stlačit hluboko pod obecně nařízené limity státem. Tyto krátkodobé změny jsou potenciálně hodně náchylné k ekonomické neefektivnosti, aplikací eko-eko modelu se jim však lze snadno vyhnout.

Zmíněné dohody při krizových situacích stavu ovzduší jsou zdrojem také přínosů nepřímých. Pružná reakce na požadované změny při zajištění maximální ekonomické efektivnosti může firmy motivovat uzavírat více takovýchto dohod, popř. jejich rozsah rozšiřovat. Tím také dojde ke snížení vypouštěných polutantů do ovzduší a to zejména tehdy, kdy je to nejvíce zapotřebí. Při správné mediální prezentaci eko-eko modelu podnikem, může mít model pozitivní vliv na vnímání podniku ze strany veřejnosti, což je zejména v silně znečištěných oblastech velmi žádoucí.

Stejně jako přínosy, lze rozdělit i náklady na přímé a nepřímé. Přímé náklady jsou v tomto případě zanedbatelné – jedná se pouze o potřebný hardware a software. Vzhledem k tomu, že je model implementován v prostředí MS Excel, lze důvodně předpokládat, že cílová firma jak softwarové, tak hardwarové požadavky splňuje ještě před tím, než se model rozhodne využít. Pokud by tomu tak náhodou nebylo, tak jedna licence MS Office pro komerční užití je dostupná do 10000 Kč, což je vzhledem k předpokládaným přínosům jen zlomková částka. Nepřímé náklady jsou už výraznější. Tak, jak vyplývá z výsledků optimalizace výroby podniku XYZ, dojde při zvýšení objemu výroby také logicky ke zvýšení množství produkovaných emisí, které zhoršují životní prostředí a mají neblahý vliv na celou řadu ekosystémů (kapitola 2.3).

## **6. Závěr**

V mé práci se mi podařilo sestrojit šablonu eko-eko modelu pro průmyslové společnosti. Původně stanovený cíl předpokládal optimalizaci jak ekonomické, tak i ekologické složky. To by však nutně vyžadovalo užití metod vícekriterálního programování, jež se nakonec ukázaly být pro sestrojovaný model, jako pro spolehlivý prostředek podpory v rozhodování, vysoce problematické a nevhodné. Proto jsem přistoupil ke korekci samotného principu modelu – optimalizován byl pouze zisk na základě pevně určených omezujících podmínek, mezi které byla zařazena také ekologická složka. Ekologická zodpovědnost je tak v rukou státu, jakožto autora předpisů obsahujících emisní a jiné životní prostředí chránící limity, anebo může mít formu dobrovolných dohod a smluv mezi podniky (popř. mezi podniky a jednotkami státní správy) o snížení objemu vypouštěných odpadů (zejména v době vyhlášené smogové regulace).

Přes tuto drobnou korekci hodnotím svou práci, také na základě výsledků testování modelu na datech firmy XYZ, velmi kladně a věřím, že se vzniklý model může stát spolehlivým nástrojem v rukou manažerů, a že jim bude nápomocen při rozhodování.

## **Použitá literatura**

[1] BAŇAŘOVÁ, J. *Rozhodování manažera.* (přednáška) Ostrava : VŠB- Technická univerzita Ostrava, fakulta ekonomická, 12.3.2009.

[2] BERNAKE, B; FRANK, R. *Ekonomie.* Praha: Grada Publishing, 2003. 803 s. ISBN [978-](http://tinlib.vsb.cz/cgi-bin/k6?ST=03&SID=00026FFE3D&L=00&KDE=017&RET=978%2D80%2D247%2D0471%2D5+%28dotisk+%3A+v%C3%A1z%2E%29) [80-247-0471-5.](http://tinlib.vsb.cz/cgi-bin/k6?ST=03&SID=00026FFE3D&L=00&KDE=017&RET=978%2D80%2D247%2D0471%2D5+%28dotisk+%3A+v%C3%A1z%2E%29)

[3] CENIA. *Přehled poplatků a daní v ČR [souvisejících](http://www.cenia.cz/web/www/web-pub2.nsf/$pid/CENMSFV3DEIF/$FILE/poplatky_dane_CR_web_akt_2011.pdf) s ochranou životního prostředí* [online], [cit. 2010-08-02]. Dostupný z WWW: [<http://www.cenia.cz/web/www/web](http://www.cenia.cz/web/www/web-pub2.nsf/$pid/CENMSFV3DEIF/$FILE/poplatky_dane_CR_web_akt_2011.pdf)[pub2.nsf/\\$pid/CENMSFV3DEIF/\\$FILE/poplatky\\_dane\\_CR\\_web\\_akt\\_2011.pdf>](http://www.cenia.cz/web/www/web-pub2.nsf/$pid/CENMSFV3DEIF/$FILE/poplatky_dane_CR_web_akt_2011.pdf).

[4] DOLNÝ, A. *Ekologie 1.* Ostrava: Ostravská universita v Ostravě, 2005. 162 s. ISBN 80- 7368-088-2.

[5] DUVIGNEAUD, P. *Ekologická syntéza.* Praha: Academia, 1988. 414 s.

[6] HOLMAN, R. *Makroekonomie : středně pokročilý kurz.* Praha: C. H. Beck, 2010. 424 s. ISBN [978-80-7179-861-3.](http://tinlib.vsb.cz/cgi-bin/k6?ST=03&SID=00026FFE3D&L=00&KDE=017&RET=978%2D80%2D7179%2D861%2D3+%28bro%C5%BE%2E%29)

[7] HOLMAN, R. *Mikroekonomie : středně pokročilý kurz.* Praha: C. H. Beck, 2007. 592 s. ISBN [978-80-7179-862-0.](http://tinlib.vsb.cz/cgi-bin/k6?ST=03&SID=00026FFE3D&L=00&KDE=017&RET=978%2D80%2D7179%2D862%2D0+%28bro%C5%BE%2E%29)

[8] HUŠEK, R.; MAŇAS, M. *Matematické modely v ekonomii.* Praha: SNTL – Nakladatelství technické literatury, 1989. 404 s. ISBN [80-03-00098-X.](http://tinlib.vsb.cz/cgi-bin/k6?ST=03&SID=00026FFE3D&L=00&KDE=017&RET=80%2D03%2D00098%2DX)

[9] CHUCHRO, J.; VLČEK, D. *Modely a modelování.* Ostrava: VŠB-Technická univerzita Ostrava, 1999. 207 s. ISBN 80-7078-621-3.

[10] CHUCHRO, J. *Modely a modelování.* (přednáška) Ostrava : VŠB- Technická univerzita Ostrava, fakulta ekonomická, 21.11.2007.

[11] JABLONSKÝ J. *Materiály k přednášce: Vícekriteriální a cílové programování* [online]. Praha: Vysoká škola ekonomická v Praze, [cit. 2010-08-02]. Dostupný z WWW: [<http://nb.vse.cz/~jablon/doc/vkr.pdf>](http://nb.vse.cz/~jablon/doc/vkr.pdf).

[12] KALUŽA, J.; KALUŽOVÁ, L.; MAŇASOVÁ, Š. *Informatika*. Ostrava: VŠB-Technická univerzita Ostrava, 2007. 167 s. ISBN 978-80-248-1293-9.

[13] KŘÍŽOVÁ, A. *Teorie organizace*. Ostrava: VŠB- Technická univerzita Ostrava, 2000. 115 s. ISBN [80-7078-956-5.](http://tinlib.vsb.cz/cgi-bin/k6?ST=03&SID=00026FFE3D&L=00&KDE=017&RET=80%2D7078%2D956%2D5)

[14] Materiály poskytnuté firmou ESAP.

[15] NEMHAUSER, G. a kolektiv. *Optimization.* Amsterdam: North-Holland, 1989. 709 s. ISBN [0-444-87284-1.](http://tinlib.vsb.cz/cgi-bin/k6?ST=03&SID=00026FFE3D&L=00&KDE=017&RET=0%2D444%2D87284%2D1)

[16] PLEVNÝ, M. *Používání optimalizačních metod v praxi. E+M.* Liberec: Technická univerzita v Liberci, 2/2004. ISSN [1212-3609.](http://tinlib.vsb.cz/cgi-bin/k6?ST=03&SID=000570060E&L=00&KDE=017&RET=1212%2D3609)

[17] PROCHÁZKA, M. *Možnosti využití operačního výzkumu ve zdravotnické službě AČR: disertační práce.* Brno: Masarykova univerzita, 105 s.

[18] ZONKOVÁ, Z. a kolektiv. *Operační výzkum.* Ostrava: VŠB-Technická univerzita Ostrava, 223 s. ISBN 80-7078-188-2.

## **Seznam vysvětlivek a zkratek**

 $a_{ij}$  = množství i-tého oboru na jednotku produkce j-tého oboru (technický koeficient)

*A* matice technických koeficientů

 $B$  = matice komplexní spotřeby

- *Ci* jednotkové náklady na i-tý obor očištěné od předávacích
- *ci* náklady (včetně předávacích) na jednotku produkce i-tého oboru
- *ci pred* jednotkové předávací náklady na jednotku produkce i-tého výrobního oboru

CP = celková produkce

- $e_r$  = produkce r-tého polutantu z jedné jednotky každého z výrobního oboru
- $E_r$  = množství r-tého odpadu z objemu celkové produkce všech výrobních oborů
- *eri* produkce r-tého polutantu z jedné jednotky i-tého výrobního oboru

Eko-eko = ekonomicko-ekologický

- *EC<sup>i</sup>* jednotkové ekologické náklady na produkci i-tého oboru
- *ETC<sup>i</sup>* celkové ekologické náklady na produkci i-tého výrobního oboru
- KO = konečný odbyt
- LP = lineární programování
- *m* počet polutantů
- *n* počet výrobních oborů
- MLP = monokriteriální lineární programování

 $OV =$ odpadní vody

- *Pi* prodejní cena jednotky i-tého výrobního oboru bez DPH
- *Ri* jednotkové výnosy z i-tého oboru očištěné od předávacích výnosů
- *r*<sub>*i*-pred</sub> = jednotkové předávací výnosy pro i-tý výrobní obor
- *rr* jednotková cena r-tého odpadu
- *tc*<sub>*i*</sub> = celkové náklady na výrobu celkové produkce i-tého oboru (včetně předávacích)
- *TC<sup>i</sup>* celkové náklady na výrobu celkové produkce i-tého oboru očištěné o předávací náklady
- *TO* tuhé odpady
- *TOV* toxické odpadní vody
- *TPC<sup>i</sup>* celkové produkční náklady na objem celkové produkce i-tého výrobního oboru
- *tri* celkové příjmy z prodeje i-tého výrobního oboru
- *TR<sup>i</sup>* přidaná hodnota výnosů při konečném odbytu *i y* vytvořená i-tým výrobním oborem
- *TTO* toxické tuhé odpady
- VLP = vícekriteriální lineární programování
- $X = \text{množina přípustných řešení}$
- x' = optimální řešení
- *xi* celková produkce i-tého výrobního oboru na všechny obory
- *Xi* celková produkce i-tého výrobního oboru
- $x_{ij}$  = množství i-tého oboru na objem celkové produkce j-tého oboru
- $\mathbf{X}_\mathrm{n}$  = zisk firmy z n-tého výrobního oboru bez vlivu ekologických charakteristik
- *yi* objem odbytu i-tého výrobního oboru

## **Prohlášení o využití výsledků diplomové práce**

Prohlašuji, že

- jsem byl seznámen s tím, že na mou diplomovou práci se plně vztahuje zákon č. 121/2000 Sb. – autorský zákon, zejména § 35 – užití díla v rámci občanských a náboženských obřadů, v rámci školních představení a užití díla školního a  $\delta$  60 – školní dílo;

- beru na vědomí, že Vysoká škola báňská – Technická univerzita Ostrava (dále jen VŠB-TUO) má právo nevýdělečně, ke své vnitřní potřebě, diplomovou práci užít (§ 35 odst.3);

- souhlasím s tím, že diplomová práce bude v elektronické podobě archivována v Ústřední knihovně VŠB-TUO a jeden výtisk bude uložen u vedoucího diplomové práce. Souhlasím s tím, že bibliografické údaje o diplomové práci budou zveřejněny v informačním systému VŠB-TUO;

- bylo sjednáno, že s VŠB-TUO, v případě zájmu z její strany, uzavřu licenční smlouvu s oprávněním užít dílo v rozsahu § 12 odst. 4 autorského zákona;

- bylo sjednáno, že užít své dílo, diplomovou práci, nebo poskytnout licenci k jejímu využití mohu jen se souhlasem VŠB-TUO, která je oprávněna v takovém případě ode mne poţadovat přiměřený příspěvek na úhradu nákladů, které byly VŠB-TUO na vytvoření díla vynaloženy (až do jejich skutečné výše).

V Ostravě dne ……………

jméno a příjmení studenta

Adresa trvalého pobytu studenta:

………………………………….

# **Seznam příloh**

1) Úvodní strana modelu

2) Zadávací tabulka pro odpady, výrobní obory a jejich jednotky a limitní konstanty podniku XYZ

- 3) Strukturní model podniku XYZ v naturálních jednotkách
- 4) Tabulka jednotkových nákladů a výnosů podniku XYZ
- 5) Strukturní model podniku XYZ v peněžních jednotkách
- 6) Optimalizační model podniku XYZ formou matematického zápisu
- 7) Optimalizační model podniku XYZ v zápisu pro řešitele MS Excel
- 8) Výsledky optimalizace v podniku XYZ v číselném vyjádření
- 9) Výsledky optimalizace v podniku XYZ v grafickém vyjádření

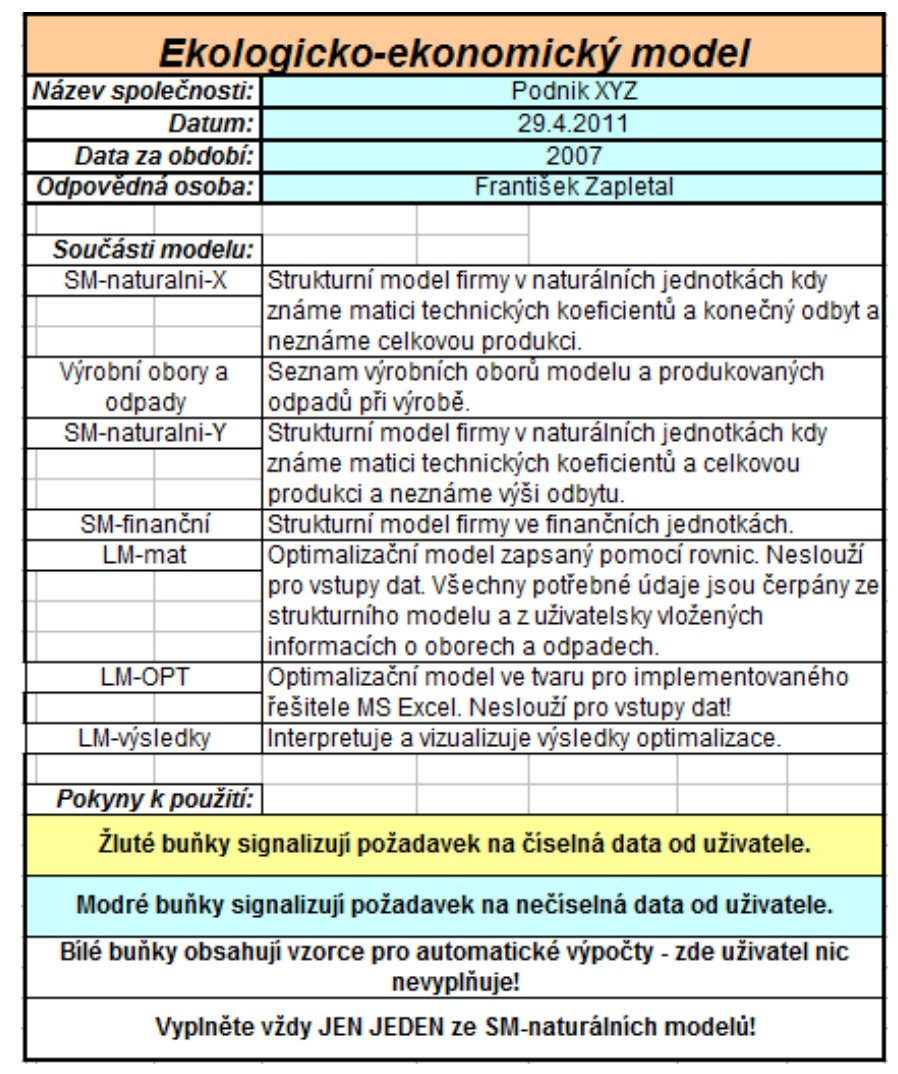

# **Příloha 1 - Úvodní strana modelu**

**Příloha 2 - Zadávací tabulka pro odpady, výrobní obory a jejich jednotky a limitní konstanty podniku XYZContract Contract**  $\overline{a}$ 

| <b>Podnik XYZ</b>             |   | Název |                 | Jednotky       | Výrobní<br>kapacita |
|-------------------------------|---|-------|-----------------|----------------|---------------------|
|                               | 1 |       | Surové železo   | t              | 670000              |
|                               | 2 |       | <b>Bramy</b>    | t              | 900000              |
|                               | 3 |       | Ingoty<br>t     |                | 40000               |
| Výrobní obory                 | 4 |       | Bloky           | t              | 100000              |
|                               | 5 |       | Plechy 4,5      | t              | 100000              |
|                               | 6 |       | Plechy 3,5      | t              | 700000              |
|                               | 7 |       | Profily         | t              | 90000               |
|                               | 8 |       | Výpalky         | t              | 12000               |
|                               |   |       |                 |                |                     |
|                               |   |       |                 |                | Limity              |
|                               |   |       | SO <sub>2</sub> | kg             | 2000000             |
|                               |   |       | $NO_{X}$        | kg             | 2500000             |
|                               |   | Emise | CO.             | kg             | 70000000            |
|                               |   |       | popilek         | kg             | 900000              |
| Ekologické<br>charakteristiky |   | OV    | <b>TOV</b>      | m <sub>3</sub> | <b>XXX</b>          |
|                               |   |       | <b>TTO</b>      | kg             | <b>XXX</b>          |
|                               |   | ᅙ     | ostatní TO      | kg             | <b>XXX</b>          |

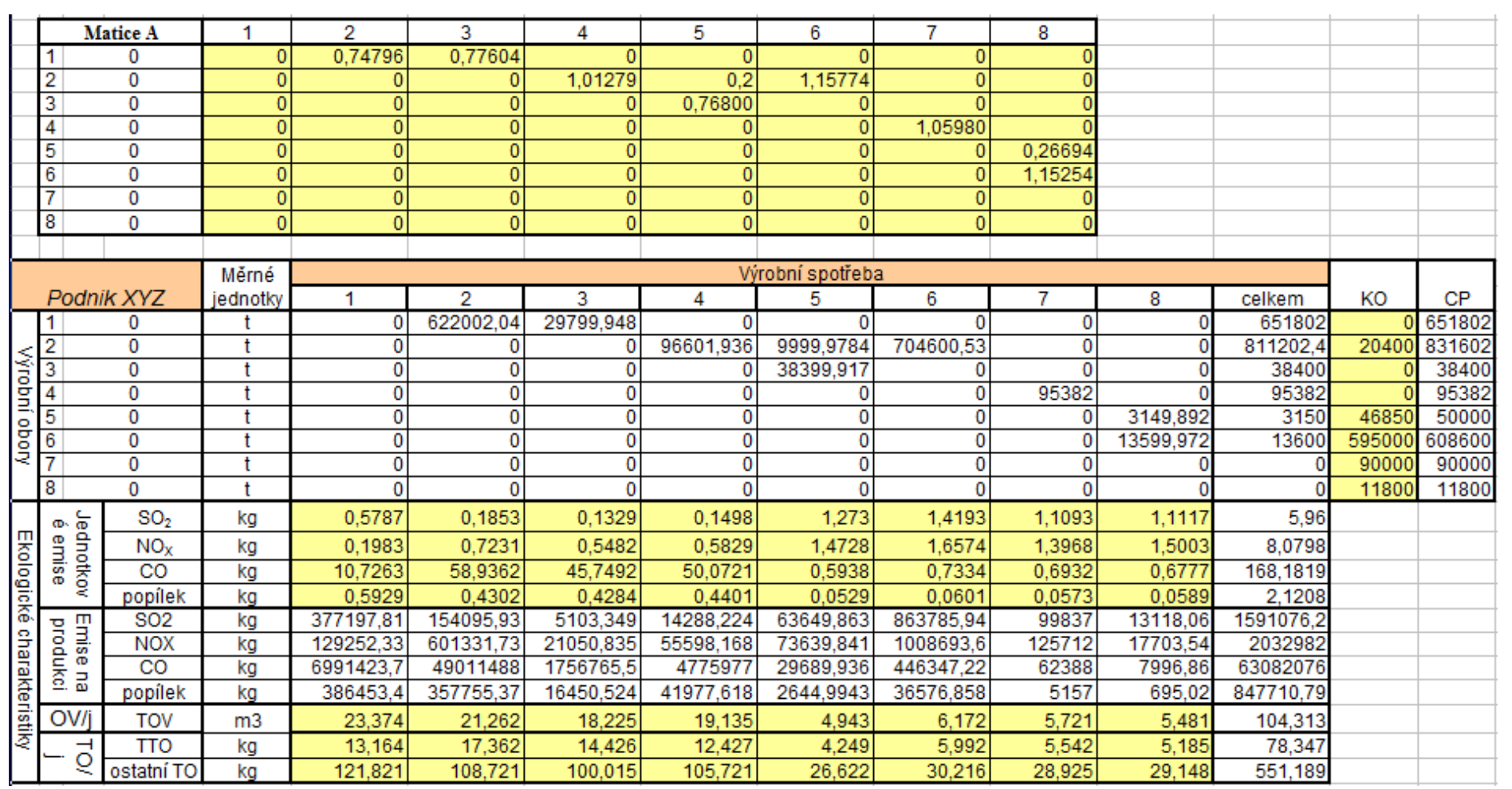

# **Příloha 3 - Strukturní model podniku XYZ v naturálních jednotkách**

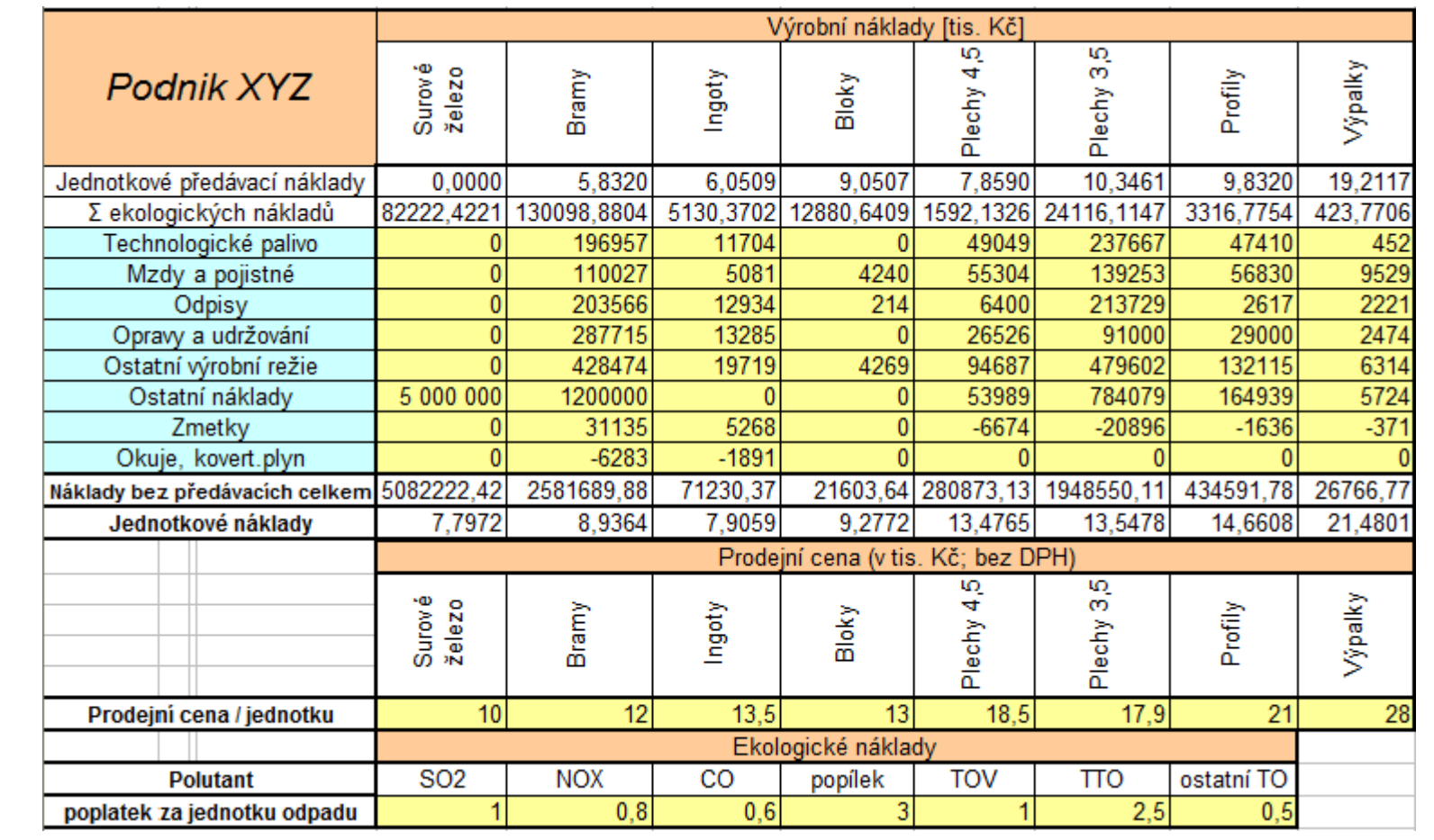

# **Příloha 4 - Tabulka jednotkových nákladů a výnosů podniku XYZ**

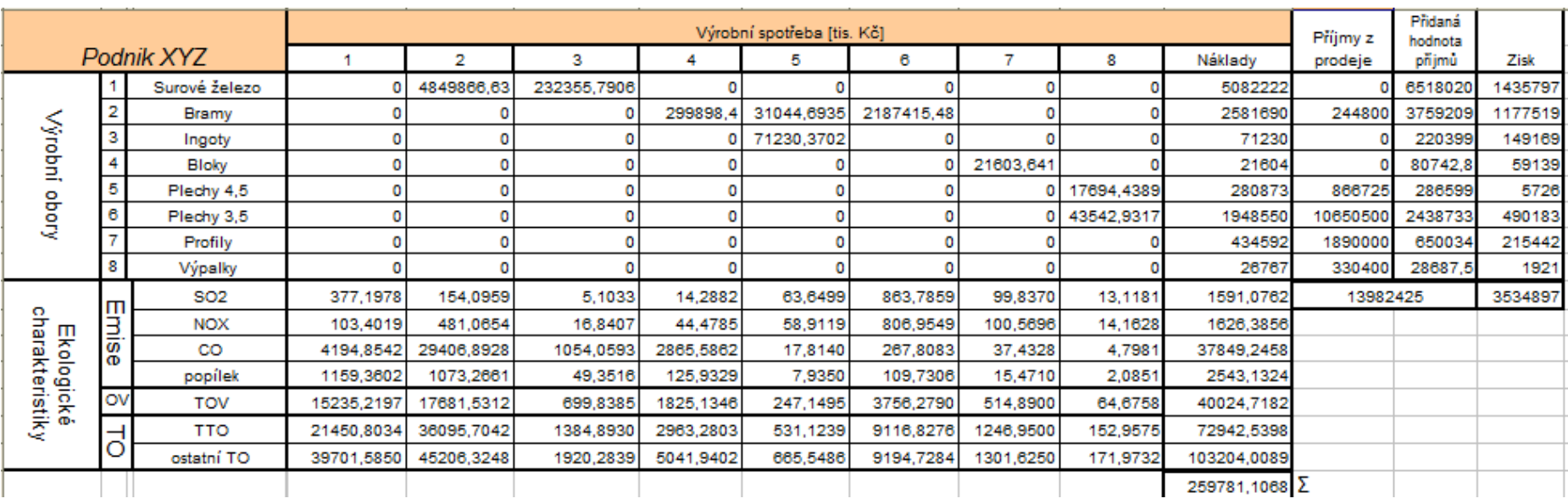

# **Příloha 5 - Strukturní model podniku XYZ v peněžních jednotkách**

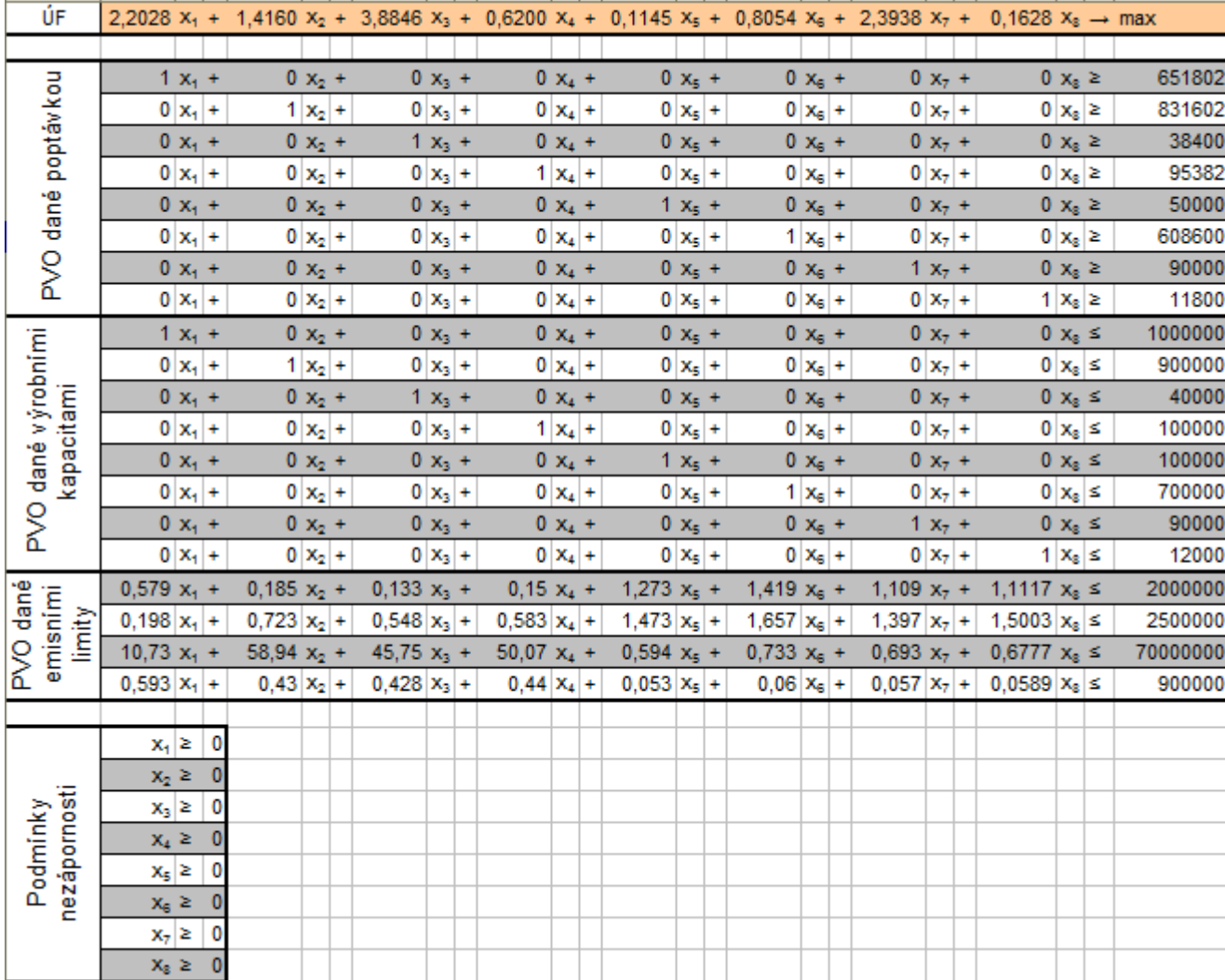

# **Příloha 6 - Optimalizační model podniku XYZ formou matematického zápisu**
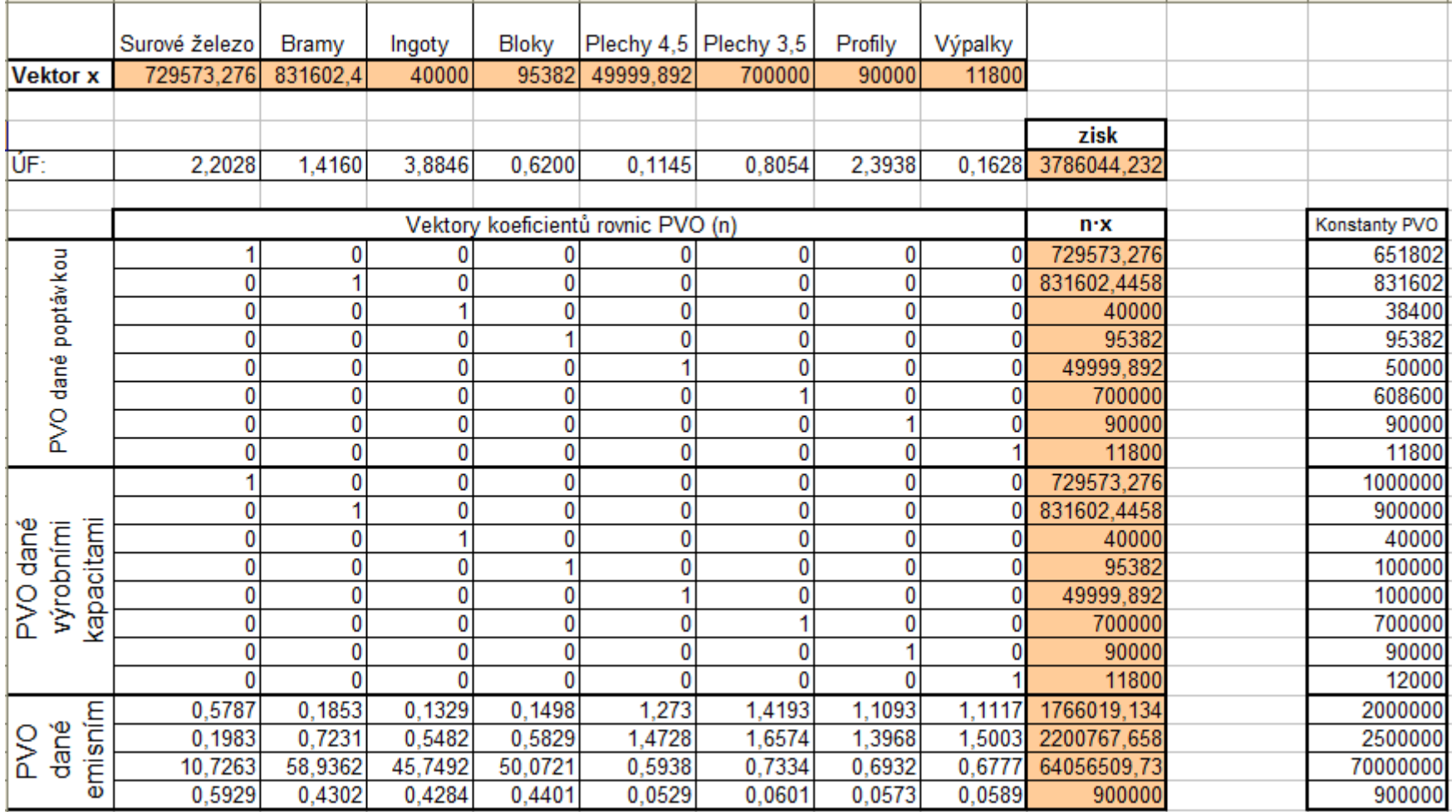

## **Příloha 7 - Optimalizační model podniku XYZ v zápisu pro řešitele MS Excel**

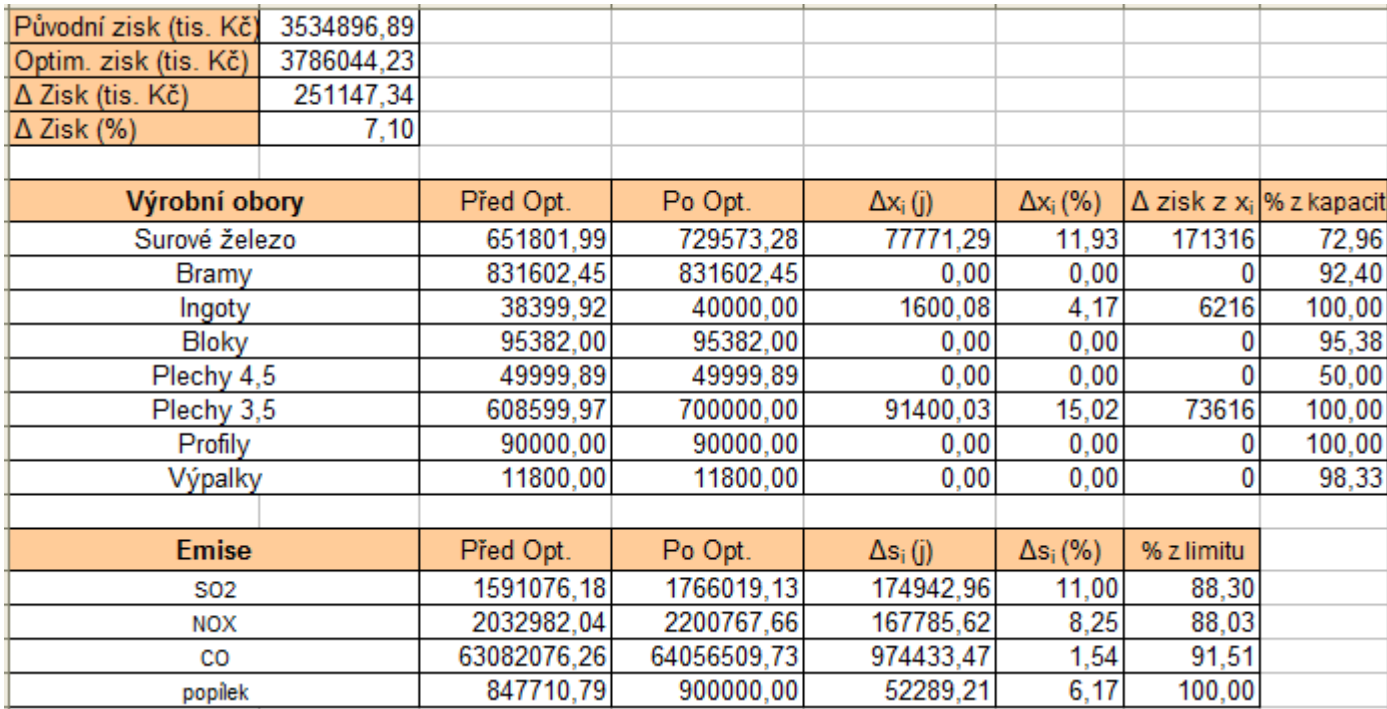

## **Příloha 8 - Výsledky optimalizace v podniku XYZ v číselném vyjádření**

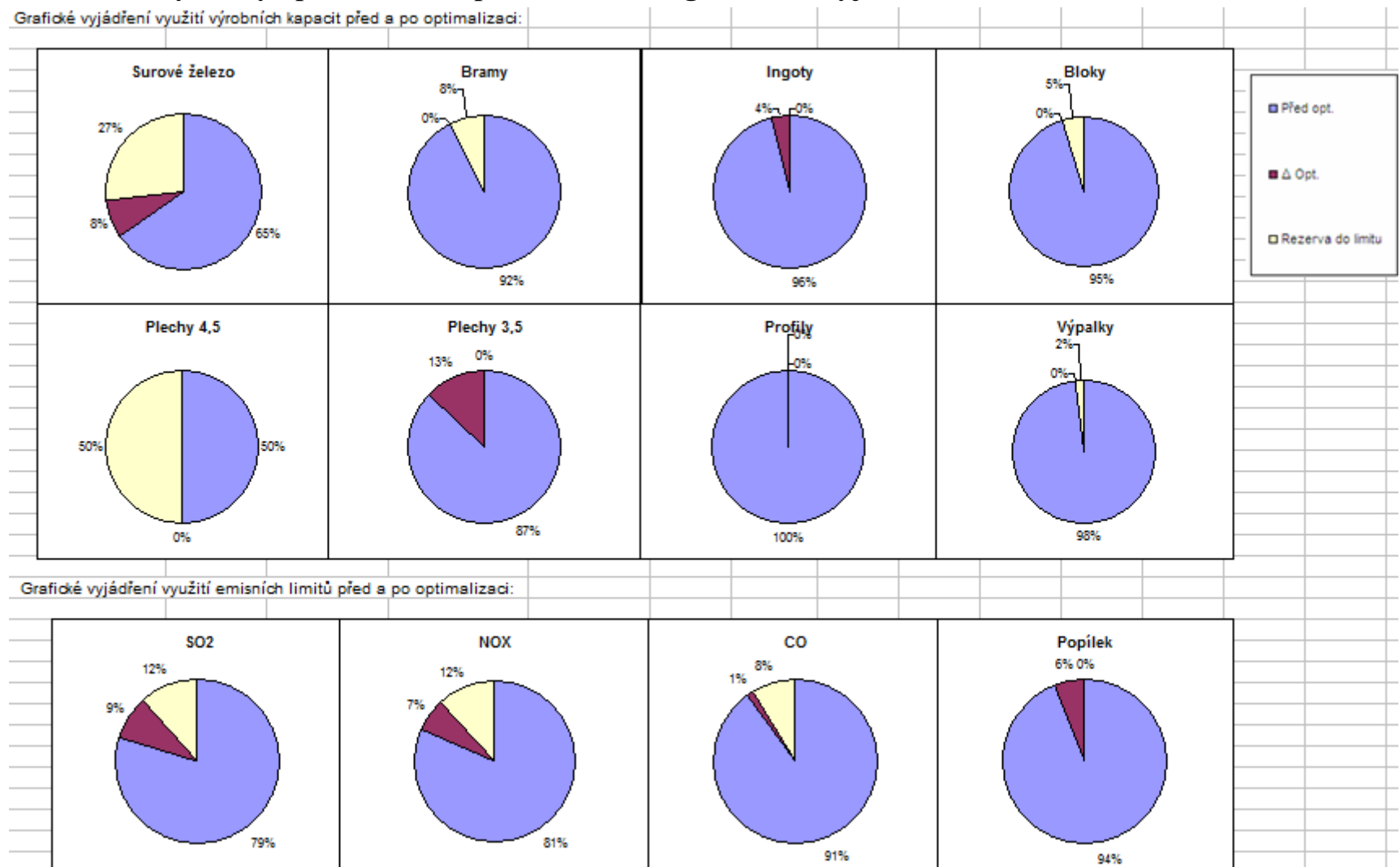

## **Příloha 9 - Výsledky optimalizace v podniku XYZ v grafickém vyjádření**